# TaxSlayer Navigation Introduction Workshop and Add-ons for Immersion Training

#### **Timing**

As early as practical for experienced counselors – and new volunteers

# <u>Length</u>

- One full day, if possible at least 6 hours
- The training session needs to be long enough for people to get somewhat comfortable with navigation. If they leave without getting the basic navigation, they may get overly frustrated.

# Training Plan

- Use very simple PRACTICE returns in this order: 1) Single, 2)HoH, 3)Senior, 4)MFJ, 5)MFS, 6) Extra
- After the first return, show the 10-minute Practice Lab Demo video.
- Teach highlighting items that can't be entered on the form itself (e.g., state withholding on 1099-INT or DIV)
- Teach using the **<u>Quick File</u>** for the HoH return.
- Teach using the Master Profile with other returns.
- <u>Before MFJ return</u>, have everyone highlight or draw an arrow to the following items on their TaxSlayer Where to Enter handout (1)Foreign Tax, (2)unreported tips, and (3)1099-MISC line 7 pointing out attaching to Sch C.
- Give a <u>brief</u> introduction to the NC Checklist handout
- Introduce the Quick Guide updated for TaxSlayer. Available via taxvolunteers.com.
- Teach having 2 screens open and partially visible at same time on monitor workbook and Practice Lab.
- Demo using <u>links</u> and <u>Find</u> in workbook.
- Time permitting, start the Archer return from the 2016 NTTC Workbook. Consider printing the Archer return.

# **Materials**

- <u>"PRACTICE"</u> returns prepared with Forms Generator and f13614c fillable for training all full year state residents
- TaxSlayer Where to Enter (from QuickGuide) 7 pages printed. Includes Tips for TaxSlayer
- <u>QuickGuide for TaxSlayer</u> c40 pages online (not printed now waiting until after pub 4012 released)
- Line by line answer sheet for the PRACTICE returns. Could give out at beginning or at start of fourth return.
- Practice Lab Demo video (Use video between Single PRACTICEand HoH PRACTICEreturns. Pause if questions?) https://aarptaxaide.webex.com/aarptaxaide/ldr.php?RCID=0263eaa8b7e1aed873713499b260c703
- Highlighters
- If prior to availability of 2016 NTTC Workbook, printouts of a few 2016 NTTC Workbook returns?

# **Preparation**

- Set up user accounts <u>prior</u> to workshop with passwords all the same (in CAPS) and begin day with CAPS lock on. Instructor should have a list of usernames/passwords (especially for volunteers who set up their own accounts)
- Have at least one extra computer available in case someone has problem with the computer he/she is using.
- Be sure all computers have the latest updates and are set not to update automatically (like during workshop).
- Make sure every computer has Chrome installed, working, and default. (In a pilot workshop, more problems were encountered in Practice Lab by people using Internet Explorer.) In <u>chrome://settings</u>, choose advanced/ pop-ups, manage exceptions and add <u>https://vita.taxslayerpro.com</u>.
- Go to taxvolunteers.com, link to Practice Lab, and login to Practice Lab on every computer (to avoid problems during the workshop with browser and security settings that might cause a problem.)
- While logged in to Practice lab, test the pdf viewer by "printing" a return.

# **Training Tips**

- Designate an "Agenda Keeper" to make sure things on the agenda are not skipped.
  - Too easy for workshop instructor to skip things after answering questions that come up.
- Important to stay together and not get ahead in first 3 returns. If skip a step, might not get another chance.
- When starting a return, choose the profile you want to use <u>before</u> typing in the SSN.
- When using QF and need 2 of the same forms (e.g., 1099-R's), when finished with the first, click the <u>Back</u> button.
- When there's something on a form that can't be entered at the time, highlight it on the form and make a note For example, <u>highlight</u> any state withholding on a 1099-INT or 1099-B and <u>make a note to enter it later</u>.
- If known ahead of time that someone will be late, then arrange for someone to work with that person and cover the material and instructions that the person is likely to miss <u>before</u> the workshop. Otherwise, it is likely to be very frustrating for the participant and interrupt the flow of the workshop trying to help the person catch up.

## Follow-up

- QR every participant's PRACTICE returns in the next day or so. <u>Prompt</u> feedback is really important. Check not only answers but also if Health Care and e-File were completed correctly.
- Encourage volunteers to complete any PRACTICE returns not completed during the workshop and notify the instructor so that all returns will be QR'd.
- Encourage volunteers to complete all (or as many as they can) of the 2016 NTTC Workbook exercises (with state additions). If starting before printed workbooks are available, consider printing some returns.
- Offer support and mentoring either individually and/or in groups. We need to make sure volunteers have enough support to reduce frustration. We don't want to lose volunteers.

# Add-ons for Immersion Training

- There are often times in training where instructors want preparers to try entering something being taught but don't want to waste time starting a return from scratch. These returns for the taxpayers with the last name "PRACTICE" could be used in every training session to give volunteers a quick place to enter data for new topics applicable to their filing status.
- For example, the original return might have a routine 1099-R. The second variation of the return could include the need for the Simplified Method. The third variation could include both the Simplified Method and PSO (public safety officer) health insurance withheld.
- Classroom work for these could be checked by comparing to student work with instructor-prepared screenshots of his own data entry page(s) and Annuity-Pension Exclusion Calculator printouts. This would eliminate starting new returns and trying to match line by line answers.

Note that all "PRACTICE" returns are full-year residents of your state and county.

All documents are <u>current year</u>. If using prior year software, subtract 1 from year dates.

Interest that is tax-exempt for federal taxes is

(just as in real life) taxable by the state,

unless otherwise indicated.

### Practice Return # 01- Single Practice

Single earns his living as a baker

and had health insurance all year through his employer.

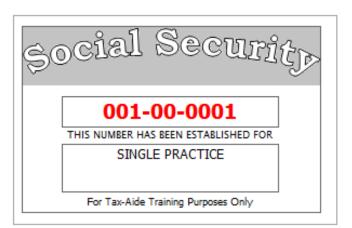

| Form <b>13614-C</b><br>(October 2015)                                                                 | Ir                                                              | ntake    |            |                      |          | mal Revenue Service<br>Iity Review                                        | / She              | eet                 |                   |                   | OMB Num<br>1545-196 |             |
|----------------------------------------------------------------------------------------------------|-----------------------------------------------------------------|----------|------------|----------------------|----------|---------------------------------------------------------------------------|--------------------|---------------------|-------------------|-------------------|---------------------|-------------|
| You will need:<br>• Tax Information such a<br>• Social security cards o<br>• Picture ID (such as vali |                                                                 |          |            | ax return.<br>pouse. | com      | se complete pag<br>are responsible<br>plete and accura<br>u have question | te info            | rmation.            | -                 |                   | -                   |             |
| Part I – Your Personal Information                                                                    |                                                                 |          |            |                      |          |                                                                           |                    |                     |                   |                   |                     |             |
| 1. Your first name<br>SINGLE                                                                          |                                                                 |          |            |                      |          |                                                                           | Are you a<br>✔ Yes | J.S. citizer<br>□ N |                   |                   |                     |             |
| 2. Your spouse's first name                                                                           |                                                                 |          |            |                      |          |                                                                           |                    | Is your spo         | ouse a U.S<br>□ N |                   |                     |             |
| 3. Mailing address<br>524 BATES ST                                                                    |                                                                 |          |            |                      | Apt #    | City<br>YOUR CITY                                                         |                    |                     |                   | State<br>YOUR ST/ | ATE YOU             |             |
| 4. Your Date of Birth                                                                                 | 5. Your job title                                               |          |            | 6. Last year         | , were y | ou:                                                                       |                    |                     | a. Full-tir       | ne student        | Yes                 | <b>Z</b> No |
| 1/22/1966                                                                                             | BAKER                                                           |          |            | b. Totally ar        | nd perm  | anently disabled                                                          | 🗌 Ye               | es 🖌 No             | c. Legally        | y blind           | Yes                 | 🗸 No        |
| 7. Your spouse's Date of Birth                                                                        | 8. Your spouse's job t                                          | itle     |            | 9. Last year         | , was yo | our spouse:                                                               |                    |                     | a. Full-tir       | ne student        | Yes                 | No No       |
|                                                                                                    | b. Totally and permanently disabled 🛛 Yes 🗌 No c. Legally blind |          |            |                      |          |                                                                           | y blind            | Yes                 | No No             |                   |                     |             |
| 10. Can anyone claim you or your spouse on their tax return? 🗌 Yes 🖌 No 📄 Unsure                      |                                                                 |          |            |                      |          |                                                                           |                    |                     |                   |                   |                     |             |
| 11. Have you or your spouse:                                                                          | a. Been a v                                                     | ictim of | identity t | theft? 🗌 Y           | es       | ✓ No                                                                      |                    |                     | b. Adopt          | ed a child?       | Yes                 | ✓ No        |
| Part II – Marital Status and Household Information                                                    |                                                                 |          |            |                      |          |                                                                           |                    |                     |                   |                   |                     |             |

1. As of December 31, 2015, were 🔽 Single (This includes registered domestic partnerships, civil unions, or other formal relationships under state law)

| a. Employe                                   | e's social security number   |        |                                 |                            |                   |                                                |                         |  |
|----------------------------------------------|------------------------------|--------|---------------------------------|----------------------------|-------------------|------------------------------------------------|-------------------------|--|
| 0                                            | 01-00-0001                   |        |                                 |                            |                   |                                                |                         |  |
| b. Employer identification number (EIN)      |                              |        | 1. Wages, tips                  | , other compens            | sation            | 2. Federal i                                   | ncome tax withheld      |  |
| 40-1XXXXXX                                   |                              |        | \$3                             | 5,264.24                   |                   | \$3,758.57                                     |                         |  |
| c. Employer's name, address, city state      | and ZIP Code                 |        | <ol><li>Social securi</li></ol> | ity wages                  |                   | <ol><li>Social security tax withheld</li></ol> |                         |  |
| CITY BAKERY                                  |                              |        | \$3                             | 5,264.24                   |                   | 2,186.38                                       |                         |  |
| 1515 SOUTH MAIN                              |                              |        | 5. Medicare wa                  | ages and tips              |                   | 6. Medicare                                    | tax withheld            |  |
| YOUR CITY, YOUR STATE                        | YOUR 7IP                     |        | \$3                             | 5,264.24                   |                   | \$511.33                                       |                         |  |
|                                              | , 1001(21)                   | :      | 7. Social securi                | ity tips                   | 8. Allocated      | l tips                                         |                         |  |
|                                              |                              |        |                                 |                            |                   |                                                |                         |  |
| d. Control number                            |                              |        | 9.                              |                            |                   | 10. Depend                                     | ant care benefits       |  |
|                                              |                              |        |                                 |                            |                   |                                                |                         |  |
| e. Employee's name (first, initial, last), a | address, city, state and ZIP | code 1 | 11. Nonqualified                | d plans                    |                   |                                                | tructions for box 12    |  |
| SINGLE PRACTICE                              |                              |        |                                 |                            |                   | DD                                             | \$3,600.00              |  |
| 524 BATES ST                                 |                              | 1      | 13. Statutory<br>Employee       | Retiremer Third<br>Plan si | l-party<br>ickpay | 12b.                                           |                         |  |
| YOUR CITY, YOUR STATE,                       | YOUR ZIP                     |        |                                 |                            |                   |                                                |                         |  |
| ,                                            |                              | 1      | 14. Other                       |                            |                   | 12c.                                           |                         |  |
|                                              |                              |        |                                 |                            |                   |                                                |                         |  |
|                                              |                              | -      |                                 |                            |                   | -<br>12d.                                      |                         |  |
|                                              |                              | -      |                                 |                            |                   | -                                              |                         |  |
|                                              |                              | -      |                                 |                            |                   | -                                              |                         |  |
|                                              |                              |        |                                 |                            |                   |                                                |                         |  |
| 15. State Employer's state ID number         |                              | 1      | I                               | 18. Local wage             | s, tips, etc.     | 19. Local income                               | e tax 20. Locality name |  |
| YS 901XXXX                                   | \$35,264.24                  | \$     | \$1,541.66                      |                            |                   |                                                |                         |  |
|                                              |                              |        |                                 |                            |                   |                                                |                         |  |
| Wage and T                                   |                              |        |                                 |                            |                   |                                                |                         |  |
| Form W-Z Statement                           |                              |        |                                 |                            |                   |                                                |                         |  |
| Copy B - To Be FIled With Employ             | ee's FEDERAL Tax Retur       | m.     |                                 |                            |                   |                                                |                         |  |
| This information is being furnished to t     | he Internal Revenue Service  | e.     |                                 |                            |                   |                                                |                         |  |

# Practice Return # 02– HOH Practice

HoH works as a consultant and chose not to purchase health insurance for herself or her daughter Sally.

| Form 13614-C                                                                                                    |                             |                                                                                    |                  | Departme           | nt of the Trea                    | sury - Intern           | al Revenue              | Service                                                      |                         |                       |                        | OMB N                                  | umber                          |  |
|----------------------------------------------------------------------------------------------------|-----------------------------|------------------------------------------------------------------------------------|------------------|--------------------|-----------------------------------|-------------------------|-------------------------|--------------------------------------------------------------|-------------------------|-----------------------|------------------------|----------------------------------------|--------------------------------|--|
| (October 2015)                                                                                                    |                             | In                                                                                 | take/            | Interv             | view &                            | Quali                   | ty Re                   | view Sh                                                      | leet                    |                       |                        | 1545-1                                 | 1964                           |  |
| You will need:<br>• Tax Information such a<br>• Social security cards o<br>• Picture ID (such as vali                                                   | r ITIN letters f            | or all pers                                                                        | sons on          | your tax           |                                   | You a comp              | re respon<br>lete and a | te pages 1-<br>nsible for th<br>accurate inf<br>estions, ple | e informa<br>ormation.  | tion on you           |                        |                                        |                                |  |
| Part I – Your Personal Inform                                                                                                    | nation                      |                                                                                    |                  |                    |                                   |                         |                         |                                                              |                         |                       |                        |                                        |                                |  |
| 1. Your first name<br>HOH                                                                                                    |                             |                                                                                    |                  | Last nam<br>PRACTI |                                   |                         |                         |                                                              |                         | one number<br>00-0002 |                        | Are you a U.S. citizen?<br>IZ Yes □ No |                                |  |
| 2. Your spouse's first name                                                                                                    |                             |                                                                                    | M.I. I           | Last nam           | ast name Telephone number Is your |                         |                         |                                                              |                         |                       | r spouse a U<br>s      | J.S. citizen?<br>No                    |                                |  |
| 3. Mailing address<br>4459 WEST LEE ST                                                                                                    |                             |                                                                                    |                  |                    |                                   |                         | City<br>YOUR C          | ІТУ                                                          |                         |                       | State<br>YOUR          |                                        | P code<br>OUR ZIP              |  |
| 4. Your Date of Birth                                                                                                    | 5. Your job ti              | tle                                                                                |                  | 6                  | 6. Last year                      | , were yo               | u:                      |                                                              |                         | a. Full               | -time stud             | lent 🗌 Ye                              | es ∡ No                        |  |
| 1/22/1966                                                                                                    | CONSUL                      | CONSULTANT b. Totally and permanently disabled 🗌 Yes 🖌 No c. Legally blind         |                  |                    |                                   |                         |                         |                                                              |                         |                       | es 🖌 No                |                                        |                                |  |
| 7. Your spouse's Date of Birth                                                                                                    | 8. Your spou                | pur spouse's job title 9. Last year, was your spouse: a. Full-time student 🗌 Yes 🗌 |                  |                    |                                   |                         |                         |                                                              |                         | es 🗌 No               |                        |                                        |                                |  |
|                                                                                                    |                             |                                                                                    |                  | k                  | b. Totally ar                     | nd permar               | nently disa             | abled 🔲                                                      | ∕es 🔲 N                 | lo c. Leg             | ally blind             | 🗆 Ye                                   | es 🗌 No                        |  |
| 10. Can anyone claim you or y                                                                                                    | our spouse or               | their tax i                                                                        | eturn?           | 🗌 Ye               | es ∡N                             | lo                      | ] Unsure                |                                                              |                         |                       |                        |                                        |                                |  |
| 11. Have you or your spouse:                                                                                                    | a.                          | Been a vi                                                                          | ctim of id       | lentity the        | eft? 🗌 Y                          | ′es 🖌                   | No                      |                                                              |                         | b. Add                | pted a ch              | ild? 🗌 Ye                              | es 🖌 No                        |  |
| Part II – Marital Status and Household Information                                                                                                    |                             |                                                                                    |                  |                    |                                   |                         |                         |                                                              |                         |                       |                        |                                        |                                |  |
| 1. As of December 31, 2015, were V Single (This includes registered domestic partnerships, civil unions, or other formal relationships under state law) |                             |                                                                                    |                  |                    |                                   |                         |                         |                                                              |                         |                       |                        |                                        |                                |  |
| you: 🗌 Married a. If Yes, Did you get married in 2015? 🗌 Yes 🗌 No                                                                                       |                             |                                                                                    |                  |                    |                                   |                         |                         |                                                              |                         |                       |                        |                                        |                                |  |
|                                                                                                    |                             |                                                                                    | b.               | Did you            | live with yo                      | our spouse              | e during a              | iny part of th                                               | e last six r            | nonths of 20          | 15? 🗆                  | Yes 🗆 N                                | 0                              |  |
|                                                                                                    | 🗆 Di                        | vorced                                                                             |                  | Date of            | final decree                      | e                       |                         |                                                              |                         |                       |                        |                                        |                                |  |
|                                                                                                    | Le                          | gally Sepa                                                                         | arated           | Date of            | separate m                        | aintenand               | ce agreen               | nent                                                         |                         |                       |                        |                                        |                                |  |
|                                                                                                    | W                           | idowed                                                                             |                  | Year of            | spouse's d                        | eath                    |                         |                                                              |                         |                       |                        |                                        |                                |  |
| 2. List the names below of:                                                                                                    |                             |                                                                                    |                  |                    |                                   |                         |                         |                                                              |                         |                       |                        |                                        |                                |  |
| <ul> <li>everyone who lived with y</li> </ul>                                                                                                    | ou last year <i>(o</i>      | ther than y                                                                        | our spou         | use)               |                                   |                         |                         | If addi                                                      | tional space            | ce is needed          | I check he             | ere 🔄 and lis                          | st on page 3                   |  |
| <ul> <li>anyone you supported but</li> </ul>                                                                                                    |                             | th you last                                                                        |                  |                    |                                   |                         |                         |                                                              | To be co                |                       |                        | ed Volunte                             |                                |  |
| Name (first, last) Do not enter your<br>name or spouse's name below                                                                                     | Date of Birth<br>(mm/dd/vv) | Relationshi<br>to you (for                                                         | Number<br>months |                    | Resident<br>of US.                | Single or<br>Married as | Full-time<br>Student    |                                                              | ls this<br>person a     |                       | Did this<br>person     | Did the<br>taxpayer(s)                 | Did the                        |  |
| name of spouse's name below                                                                                                    | (minvouvyy)                 | example:                                                                           | lived in         | (yes/n             |                                   | of 12/31/1              |                         |                                                              | qualifying              | provide               | have less              | provide more                           | taxpayer(s)<br>pay more than   |  |
|                                                                                                    |                             | son,                                                                               | your hor         |                    | or Mexico                         | (S/M)                   | (yes/no)                |                                                              | child/relative          |                       | than \$4,000           |                                        | half the cost of               |  |
|                                                                                                    |                             | daughter,<br>parent,                                                               | last year        | r                  | last year<br>(yes/no)             |                         |                         |                                                              | of any other<br>person? | her own               | of income?<br>(yes/no) | support for<br>this person?            | maintaining a<br>home for this |  |
|                                                                                                    |                             | none, etc)                                                                         |                  |                    |                                   |                         |                         |                                                              | (yes/no)                | support?              |                        | (yes/no/N/A)                           | person?                        |  |
| (a)<br>SALLY H PRACTICE                                                                                                    | (b)                         | (c)<br>DAUGHTE                                                                     | (d)              | (e)<br>V           | (f)<br>V                          | (g)<br>5                | (h)                     | (i)                                                          |                         | (yes/no)              |                        |                                        | (yes/no)                       |  |
| SALLY H PRACTICE                                                                                                    | 11/15/2005                  | DAUGHTE                                                                            | R 12             | У                  | У                                 | 5                       | У                       | N                                                            |                         |                       |                        |                                        |                                |  |
|                                                                                                    |                             |                                                                                    |                  |                    |                                   |                         |                         |                                                              |                         |                       |                        |                                        |                                |  |
|                                                                                                    |                             |                                                                                    |                  |                    |                                   |                         |                         |                                                              |                         |                       |                        |                                        |                                |  |
| 0                                                                                                    | 1 (6)                       | ~ ~                                                                                |                  | ~                  |                                   | 1                       |                         | 0                                                            | . ป. (                  | สาว                   | _                      | ~                                      |                                |  |
| Socie                                                                                                    | 118                         | RC                                                                                 | กก ระ            | วทั่งวิ            | ~                                 |                         | é e                     | CIE                                                          |                         | 5(Q(                  | วกกร                   | rich                                   |                                |  |
| Sacre                                                                                                    |                             | 00                                                                                 | agg              | ЦÇ                 |                                   |                         | 90                      | JOBBO                                                        | JES 1                   |                       | 200                    | s य (C)                                | $\rightarrow$                  |  |

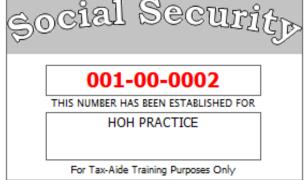

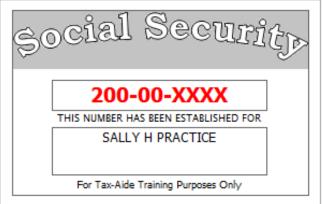

|                                           |          | ee's social security number<br>01-00-0002  |                                  |                                  |                                 |             |                               |                                                                         |  |  |
|-------------------------------------------|----------|--------------------------------------------|----------------------------------|----------------------------------|---------------------------------|-------------|-------------------------------|-------------------------------------------------------------------------|--|--|
| b. Employer identification<br>15-8XXXXXX  | -        |                                            | 1                                |                                  | , other compensati<br>58,985.42 | ion         | 2. Federal ir                 | ncome tax withheld<br>\$6,657.10                                        |  |  |
| c. Employer's name, addr<br>ACE CONSULTIN |          | and ZIP Code                               |                                  | 3. Social secur                  | ity wages<br>58,985.42          |             |                               | 4. Social security tax withheld<br>3,657.10<br>6. Medicare tax withheld |  |  |
| 66 WALL ST<br>YOUR CITY, YO               | UR STATE | , YOUR ZIP                                 |                                  |                                  | 58,985.42                       |             | \$855.29<br>8. Allocated tips |                                                                         |  |  |
| d. Control number                         |          |                                            |                                  | 9.                               |                                 |             | 10. Depend                    | ant care benefits                                                       |  |  |
| e. Employee's name (first<br>HOH PRACTICE | code     | 11. Nonqualifie                            | d plans                          | 12a. See instructions for box 12 |                                 |             |                               |                                                                         |  |  |
| 4459 WEST LEE S                           |          | 13. Statutory<br>Employee                  | Retiremer Third-pa<br>Plan sickp |                                  | 12b.                            |             |                               |                                                                         |  |  |
| YOUR CITY, YOU                            | JR STATE | , YOUR ZIP                                 |                                  | 14. Other                        |                                 | 12c.        |                               |                                                                         |  |  |
|                                           |          |                                            |                                  |                                  |                                 |             | 12d.                          |                                                                         |  |  |
|                                           |          |                                            |                                  |                                  |                                 |             | -                             |                                                                         |  |  |
| 15. State Employer's sta<br>YS 851XXX     |          | 16. State wages, tips, etc.<br>\$58,985.42 | 17. S                            | tate income tax<br>\$4,128.73    | 18. Local wages, t              | ips, etc. 1 | 9. Local income               | e tax 20. Locality name                                                 |  |  |
| Form W-Z S<br>Copy B - To Be Filed        |          |                                            |                                  |                                  | 1                               | 1           |                               | 1                                                                       |  |  |
| 1                                         |          |                                            |                                  |                                  |                                 |             |                               |                                                                         |  |  |
|                                           |          |                                            | (if ch                           | ecked)                           |                                 |             |                               |                                                                         |  |  |

|                                                           |                                                                                                    |              | checkeu)                                       |                                       |                                      |                                                                                   |  |  |  |
|-----------------------------------------------------------|----------------------------------------------------------------------------------------------------|--------------|------------------------------------------------|---------------------------------------|--------------------------------------|-----------------------------------------------------------------------------------|--|--|--|
| PAYER'S name, address, city, state, ZIP<br>OUR STATE BANK | code                                                                                                    |              | Payer's RTN (optional)                         |                                       | 20 16                                | Interest                                                                          |  |  |  |
| 84 RICH BLVD                                              |                                                                                                    |              | 1 Interest income<br>\$252.36                  | ] '                                   | Form 1099-INT                        | Income                                                                            |  |  |  |
|                                                           | YOUR CITY, YOUR STATE YOUR ZIP PAYER'S Federal identification number IRECIPIENT'S identification number |              |                                                | 2 Early withdrawal penalty<br>\$25.23 |                                      |                                                                                   |  |  |  |
| PAYER'S Federal identification number<br>56-3XXXXXX       | 3 Interest on US Savings Bond                                                                           | s and Treas  | . obligations                                  | For Recipient                         |                                      |                                                                                   |  |  |  |
| RECIPIENT'S name, address, city, state<br>HOH PRACTICE    | , and ZIP code                                                                                          |              | 4 Federal income tax withheld \$25.00          |                                       |                                      | This is important tax<br>information and is<br>being furnished to the             |  |  |  |
| 4459 WEST LEE ST                                          |                                                                                                    |              |                                                | 7 Foreign                             | Country or US possession             | Internal Revenue<br>Service. If you are                                           |  |  |  |
| YOUR CITY, YOUR STATE,                                    | YOUR ZIP                                                                                                |              | 8 Tax exempt interest                          | 9 Specified<br>interest               | private activity bond                | required to file a<br>return, a negligence<br>penalty or other<br>sanction may be |  |  |  |
|                                                           |                                                                                                    | FATCA filing | 10 Market Discount                             | 11 Bond P                             | remium                               | imposed on you if<br>this income is<br>taxable and the IRS                        |  |  |  |
|                                                           |                                                                                                    |              | 12                                             | 13 Bond P                             | remium on tax-exempt bond            | determines that it has<br>not been reported                                       |  |  |  |
| Account number (see instructions)                         |                                                                                                    |              | 14 Tax-exempt and tax credit<br>bond CUSIP no. | 15 State<br>YS                        | 16 State Identification no<br>200XXX | 17 State tax withheld                                                             |  |  |  |
| Form 1099-INT                                             |                                                                                                    |              |                                                |                                       |                                      |                                                                                   |  |  |  |

|                                                                         | CC          | DRRECTED                   | (if check                    | ed)                                             |                            |                                       |            |                                                                                      |
|-------------------------------------------------------------------------|-------------|----------------------------|------------------------------|-------------------------------------------------|----------------------------|---------------------------------------|------------|--------------------------------------------------------------------------------------|
| PAYER'S name, address, city, state, 2<br>OUR STATE BANK                 | ZIP code    |                            | 1 Total Or                   | dinary Dividends<br>\$75.95                     | 2                          | 016                                   |            | Dividends and<br>Distributions                                                       |
| 84 RICH BLVD                                                            |             |                            | 1b Qualifie                  | 1b Qualified Dividends Form 1099-DIV<br>\$62.50 |                            |                                       |            |                                                                                      |
| YOUR CITY, YOUR STATE YOUR ZIP                                          |             |                            | 2a Total ca                  | apital gain distr.<br>\$18.00                   | 2b Unrecap. Sec. 1250 gain |                                       | jain       | Сору В                                                                               |
| PAYER'S Federal identification number RECIPIENT'S identification number |             |                            | 2c Section                   | 1202 gain                                       | 2d Collec                  | tables (28%) g                        | ain        | For Recipient                                                                        |
| 56-3XXXXXX                                                              | 001-00-0    | 002                        |                              |                                                 |                            |                                       |            |                                                                                      |
| RECIPIENT'S name, address, city, state, ZIP code                        |             |                            |                              | end distributions                               | 4 Federa                   | l income tax wit                      | hheld      |                                                                                      |
| HOH PRACTICE                                                            |             |                            |                              |                                                 | \$15.85                    |                                       |            | This is important tax                                                                |
|                                                                         |             |                            |                              |                                                 | 5 Investr                  | ment expenses                         |            | information and is                                                                   |
| 4459 WEST LEE ST                                                        |             |                            |                              |                                                 |                            |                                       |            | being furnished to<br>the Internal Revenue                                           |
| YOUR CITY, YOUR STATE                                                   | E, YOUR ZIP |                            | 6 Foreign Tax Paid 7 Foreign |                                                 |                            | n Country or US                       | possession | Service. If you are<br>required to file a<br>return, a negligence                    |
|                                                                         |             |                            | 8 Cash liqu                  | idation distributions                           | 9 Noncas                   | sh liquidation dis                    | tribution  | penalty or other<br>sanction may be                                                  |
|                                                                         |             | FATCA filing<br>requirment | 10 Exempt                    | t-Interest dividends                            |                            | fied private acti<br>nterest dividenc |            | imposed on you if<br>this income is taxable<br>and the IRS<br>determines that it has |
| Account number (see instructions)                                       |             |                            | 12 State                     | 13 State Identificat                            | ion no. 1                  | 14 State tax wit                      | hheld      | not been reported.                                                                   |
|                                                                         |             |                            | NC 200XXXX                   |                                                 |                            | 9                                     | 12.73      |                                                                                      |
|                                                                         |             |                            |                              |                                                 |                            |                                       |            |                                                                                      |
| Form 1099-DIV                                                           |             |                            |                              |                                                 |                            |                                       |            |                                                                                      |

# Practice Return # 03– Senior Practice

Senior and his wife Janice are both retired and were on Medicare all year. They want to file a joint return.

| Form <b>13614-C</b><br>(October 2015) |                                                     | ury - Internal Revenue Service<br>Quality Review Sheet                                                                                                    | OMB Number<br>1545-1964 |
|---------------------------------------|-----------------------------------------------------|----------------------------------------------------------------------------------------------------|-------------------------|
|                                       | or ITIN letters for all persons on your tax return. | <ul> <li>Please complete pages 1-3 of this form.</li> <li>You are responsible for the information on your return complete and accurate information.</li> <li>If you have questions, please ask the IRS-certified volume</li> </ul> |                         |
| Part I – Your Personal Info           | rmation                                             |                                                                                                    |                         |

| 1. Your first name<br>SENIOR                                                     |                                                    | M.I.      | Last na<br>PRAC |                                          |          |                   |                        | Telephone<br>100-100-0 |                  | Are you a l<br>✓ Yes |                | itizen       |      |
|----------------------------------------------------------------------------------|----------------------------------------------------|-----------|-----------------|------------------------------------------|----------|-------------------|------------------------|------------------------|------------------|----------------------|----------------|--------------|------|
| 2. Your spouse's first name<br>JANICE                                            |                                                    | M.I.<br>E |                 | ist name<br>RACTICE                      |          |                   | Telephone<br>100-100-0 |                        | ls your spouse a |                      | a U.S. citizer |              |      |
| 3. Mailing address<br>1919 JONES AVE                                             |                                                    |           |                 |                                          | Apt #    | City<br>YOUR CITY |                        |                        |                  | State<br>YOUR ST/    |                | ZIP o<br>YOU |      |
| 4. Your Date of Birth                                                            | 5. Your job title                                  |           |                 | 6. Last year, were you:                  |          |                   |                        | a. Full-tir            | me student       |                      | Yes            | Z No         |      |
| 09/17/1940                                                                       | RETIRED                                            |           |                 | b. Totally and permanently disabled 🛛 Ye |          |                   | es 🖌 No                | c. Legall              | y blind          |                      | Yes            | 🗸 No         |      |
| 7. Your spouse's Date of Birth                                                   | 8. Your spouse's job                               | title     |                 | 9. Last year                             | , was yo | our spouse:       |                        |                        | a. Full-tir      | me student           |                | Yes          | 🖌 No |
| 03/11/1942                                                                       | RETIRED                                            |           |                 | b. Totally an                            | d perma  | anently disabled  | 🗌 Ye                   | es 🖌 No                | c. Legall        | y blind              |                | Yes          | 🖌 No |
| 10. Can anyone claim you or your spouse on their tax return? 🛛 Yes 🖌 No 🗌 Unsure |                                                    |           |                 |                                          |          |                   |                        |                        |                  |                      |                |              |      |
| 11. Have you or your spouse:                                                     | a. Been a                                          | victim of | identity t      | theft? 🗌 Y                               | es       | ✓ No              |                        |                        | b. Adopt         | ed a child?          |                | Yes          | 🖌 No |
| Part II - Marital Status and                                                     | Part II – Marital Status and Household Information |           |                 |                                          |          |                   |                        |                        |                  |                      |                |              |      |

1. As of December 31, 2015, were 🗌 Single (This includes registered domestic partnerships, civil unions, or other formal relationships under state law)

you:

✓ Married a. If Y

- b. Did you live with your spouse during any part of the last six months of 2015? 🛛 Yes 🗌 No

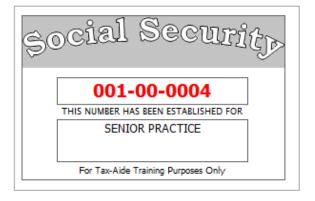

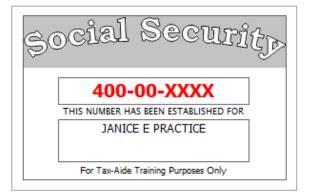

|                                                           |                                               | checked)                                       |                                                  |                                                                                                    |  |  |
|-----------------------------------------------------------|-----------------------------------------------|------------------------------------------------|--------------------------------------------------|----------------------------------------------------------------------------------------------------|--|--|
| PAYER'S name, address, city, state, ZIP<br>OUR STATE BANK | code                                          | Payer's RTN (optional)                         | 20 16                                            | Interest<br>Income                                                                                                    |  |  |
| 84 RICH BLVD                                              |                                               | 1 Interest income                              | Form 1099-INT                                    | Income                                                                                                    |  |  |
| YOUR CITY, YOUR STATE                                     | YOUR ZIP                                      | 2 Early withdrawal penalty                     | Сору В                                           |                                                                                                    |  |  |
| PAYER'S Federal identification number<br>56-3XXXXXX       | RECIPIENT'S identification number 001-00-0004 | 3 Interest on US Savings Bond<br>\$750.00      | s and Treas. obligations                         | For Recipient                                                                                                    |  |  |
| RECIPIENT'S name, address, city, state,                   | and ZIP code                                  |                                                | 5 Investment expenses                            | This is important tax<br>information and is                                                                                  |  |  |
| SENIOR PRACTICE                                           |                                               | \$75.00<br>6 Foreign Tax Paid                  | 7 Foreign Country or US possession               | being furnished to the                                                                                                    |  |  |
| 1919 JONES AVE                                            |                                               | 8 Tax exempt interest                          | 9 Specified private activity bond                | Internal Revenue<br>Service. If you are<br>required to file a<br>return, a negligence<br>penalty or other<br>sanction may be |  |  |
| YOUR CITY, YOUR STATE                                     | YOUR ZIP                                      |                                                | interest                                         |                                                                                                    |  |  |
|                                                           |                                               | 10 Market Discount                             | 11 Bond Premium                                  | imposed on you if<br>this income is<br>taxable and the IRS                                                                   |  |  |
|                                                           | FATCA filing<br>requirment                    | 12                                             | 13 Bond Premium on tax-exempt bond               | determines that it has<br>not been reported                                                                                  |  |  |
| Account number (see instructions)                         |                                               | 14 Tax-exempt and tax credit<br>bond CUSIP no. | 15 State 16 State Identification no<br>YS 200XXX | 17 State tax withheld                                                                                                    |  |  |
| Form <b>1099-INT</b>                                      |                                               | 1                                              | 1                                                | ļ                                                                                                    |  |  |

|                                                                         | CC       | DRRECTED | (if check                                       | ed)                          |                  |                                         |                    |                                                                                      |
|-------------------------------------------------------------------------|----------|----------|-------------------------------------------------|------------------------------|------------------|-----------------------------------------|--------------------|--------------------------------------------------------------------------------------|
| PAYER'S name, address, city, state, 2<br>OUR STATE BANK                 | IP code  |          | 1 Total Or                                      | dinary Dividends<br>\$680.00 | 2                | 016                                     |                    | Dividends and<br>Distributions                                                       |
| 84 RICH BLVD                                                            |          |          | 1b Qualified Dividends<br>\$680.00              |                              |                  | m 1099-DIV                              |                    |                                                                                      |
| YOUR CITY, YOUR STATE YOUR ZIP                                          |          |          | 2a Total capital gain distr. 2b Unrecap. Sec. 1 |                              |                  | ecap. Sec. 1250 g                       | gain               |                                                                                      |
| PAYER'S Federal identification number RECIPIENT'S identification number |          |          | 2c Section                                      | 1202 gain                    | 2d Colle         | ectables (28%) g                        | ain                | Copy B<br>For Recipient                                                              |
| 56-3XXXXX 001-00-0004                                                   |          |          |                                                 | lend distributions           | 4 Feder          | al income tax wit                       | hheld              |                                                                                      |
| RECIPIENT'S name, address, city, state, ZIP code                        |          |          |                                                 |                              |                  | \$68.                                   | 00                 | This is increased at the                                                             |
| SENIOR AND JANICE PRACTICE                                              |          |          |                                                 |                              | 5 Inves          | tment expenses                          |                    | This is important tax<br>information and is                                          |
| 1919 JONES AVE                                                          |          |          |                                                 |                              |                  |                                         |                    | being furnished to<br>the Internal Revenue                                           |
| YOUR CITY, YOUR STATE                                                   | YOUR ZIP |          | 6 Foreign Tax Paid 7 Foreign Country or U       |                              |                  | gn Country or US                        | possession         | Service. If you are<br>required to file a<br>return, a negligence                    |
|                                                                         |          |          | 8 Cash liqu                                     | uidation distributions       | 9 Nonca          | ash liquidation dis                     | tribution          | penalty or other<br>sanction may be                                                  |
| FATCA filing<br>requirment                                              |          |          |                                                 |                              |                  | ified private acti<br>interest dividenc |                    | imposed on you if<br>this income is taxable<br>and the IRS<br>determines that it has |
| Account number (see instructions)                                       |          | 12 State | 13 State Identificat                            | tion no.                     | 14 State tax wit | hheld                                   | not been reported. |                                                                                      |
|                                                                         |          |          | NC                                              | 200XXXX                      |                  |                                         | \$34.00            |                                                                                      |
| Form 1099-DIV                                                           |          |          |                                                 | <u> </u>                     |                  |                                         |                    |                                                                                      |

|                                                                  |          | Distributions From<br>Pensions, Annuities, |                                                                        |                                                              |                                           |                                                                                    |                                                                              |
|------------------------------------------------------------------|----------|--------------------------------------------|------------------------------------------------------------------------|--------------------------------------------------------------|-------------------------------------------|------------------------------------------------------------------------------------|------------------------------------------------------------------------------|
| PAYER'S name, address, city, st                                  | tate, ZI | P code                                     | 1 Gross distributi                                                     | on                                                           |                                           | 7                                                                                  | Retirement or                                                                |
| OUR STATE BANK                                                   |          |                                            | \$9                                                                    | ,600.00                                                      | 2016                                      |                                                                                    | Profit-Sharing                                                               |
|                                                                  |          |                                            | 2a Taxable amou                                                        |                                                              |                                           |                                                                                    | Plans, IRAs,<br>Insurance                                                    |
| 84 RICH BLVD                                                     |          |                                            | \$9                                                                    | ,600.00                                                      | Form 1099-R                               |                                                                                    | Contracts. etc.                                                              |
| YC, YS YZ                                                        |          |                                            | 2b Taxable amou<br>not determine                                       |                                                              | Total<br>Distribution                     |                                                                                    | Copy B<br>Report this                                                        |
| PAYER'S Federal identification<br>number                         |          |                                            |                                                                        | cluded                                                       | 4 Federal income tax<br>withheld          |                                                                                    | income on your<br>federal tax<br>return. If this                             |
| 56-3XXXXXX                                                       |          | 001-00-0004                                |                                                                        |                                                              | \$960.00                                  |                                                                                    | form shows                                                                   |
| RECIPIENT'S name, address, city, state, ZIP code SENIOR PRACTICE |          |                                            | 5 Employee con<br>/Designated Ro<br>contributions of<br>insurance prem | 6 Net unrealized<br>appreciation in<br>employer's securities |                                           | federal income<br>tax withheld in<br>box 4, attach<br>this copy to<br>your return. |                                                                              |
| 1919 JONES AVE<br>YOUR CITY, YOUR ST                             | ΓΑΤΕ     | YOUR ZIP                                   | 7.Distribution<br>Code(s)<br>7                                         | IRA/<br>SEP/<br>SIMPLE                                       | 8 Other                                   | %                                                                                  | This information is<br>being furnished to<br>the Internal<br>Revenue Service |
|                                                                  |          |                                            | 9a Your percenta<br>distribution                                       | age of total<br>%                                            | 9b Total Employee Contri                  | butions                                                                            |                                                                              |
| 10. Amount allocable to IRR<br>within 5 years                    | 11. 19   | st year of desig. Roth contrib.            | 12. State tax wit                                                      | thheld<br>\$480.00                                           | 13. State/Payer's state n<br>YS 275XXXXXX |                                                                                    | 14. State Distribution<br>\$9,600.00                                         |
|                                                                  |          |                                            |                                                                        |                                                              |                                           |                                                                                    |                                                                              |
| Account number (see instructions)                                |          |                                            | 15. Local tax wit                                                      | hheld                                                        | 16. Name of Locality                      |                                                                                    | 17. Local Distribution                                                       |
|                                                                  |          |                                            |                                                                        |                                                              |                                           |                                                                                    |                                                                              |
| Form 1099-R                                                      |          |                                            |                                                                        |                                                              |                                           |                                                                                    |                                                                              |

|                                                                    |            | Distributions From             |                                                                                        |                           |                                                              |                       |                                                                  |  |
|--------------------------------------------------------------------|------------|--------------------------------|----------------------------------------------------------------------------------------|---------------------------|--------------------------------------------------------------|-----------------------|------------------------------------------------------------------|--|
| PAYER'S name, address, city, st                                    |            |                                | 1 Gross distributi                                                                     |                           | 0040                                                         |                       | Pensions, Annuities,<br>Retirement or                            |  |
| YOUR CITY POLICE D                                                 | EPAR       | TMENT                          | \$18                                                                                   | ,546.37                   | 2016                                                         |                       | Profit-Sharing<br>Plans, IRAs,                                   |  |
| 105 N MAIN ST                                                      |            |                                | 2a Taxable amou<br>\$18                                                                | <sup>int</sup><br>,546.37 | Form 1099-R                                                  |                       | Insurance<br>Contracts. etc.                                     |  |
| YC, YS YZ                                                          |            |                                | 2b Taxable amou<br>not determine                                                       |                           | Total<br>Distribution                                        | Copy B<br>Report this |                                                                  |  |
| PAYER'S Federal identification<br>number<br>63-4XX0012             | ber number |                                |                                                                                        | cluded                    | 4 Federal income tax<br>withheld                             |                       | income on your<br>federal tax<br>return. If this                 |  |
|                                                                    |            | 400-00-XXXX                    | E Employee con                                                                         | tributions                | \$1,854.63                                                   |                       | form shows<br>federal income                                     |  |
| RECIPIENT'S name, address, city, state, ZIP code JANICE E PRACTICE |            |                                | 5 Employee contributions<br>/Designated Roth<br>contributions or<br>insurance premiums |                           | 6 Net unrealized<br>appreciation in<br>employer's securities |                       | tax withheld in<br>box 4, attach<br>this copy to<br>your return. |  |
| 1919 JONES AVE                                                     |            |                                | 7.Distribution<br>Code(s)                                                              | IRA/<br>SEP/              | 8 Other                                                      |                       | This information is                                              |  |
| YOUR CITY, YOUR ST                                                 | TATE       | YOUR ZIP                       | 7                                                                                      | SIMPLE                    |                                                              | %                     | being furnished to<br>the Internal<br>Revenue Service            |  |
|                                                                    |            |                                | 9a Your percenta<br>distribution                                                       | age of total              | 9b Total Employee Contri                                     | butions               |                                                                  |  |
| 10. Amount allocable to IRR                                        |            | t year of desig. Roth contrib. | 12. State tax wit                                                                      | -                         | 13. State/Payer's state n                                    | _                     | 14. State Distribution                                           |  |
| within 5 years                                                     | 11. IS     | t year of desig. Roth contrib. |                                                                                        | 5927.00                   | YS 275XXXXXX                                                 |                       | \$18,546.37                                                      |  |
|                                                                    |            |                                |                                                                                        |                           |                                                              |                       |                                                                  |  |
| Account number (see instructions)                                  |            |                                | 15. Local tax withheld                                                                 |                           | 16. Name of Locality                                         |                       | 17. Local Distribution                                           |  |
|                                                                    |            |                                |                                                                                        |                           |                                                              |                       |                                                                  |  |
| Form 1099-R                                                        |            |                                |                                                                                        |                           |                                                              |                       |                                                                  |  |

# FORM SSA-1099 - SOCIAL SECURITY BENEFIT STATEMENT

|                                                                                | R SOCIAL SECURITY BENE<br>RSE FOR MORE INFORMA |                                              | N IN BOX 5 MAY BE TAXABLE INCOME.                                   |  |  |
|--------------------------------------------------------------------------------|------------------------------------------------|----------------------------------------------|---------------------------------------------------------------------|--|--|
| Box 1. Name<br>SENIOR PRACTICE                                                 |                                                |                                              | Box 2. Beneficiary's Social Security<br>001-00-0004                 |  |  |
| Box 3. Benefits Paid in 2016<br>\$9,600.00                                     | Box 4. Benefits Repaid to                      | SSA in                                       | Box 5. Net Benefits Paid for 2016 (Box 3 minus Box 4)<br>\$9,600.00 |  |  |
| DESCRIPTION OF AMOUNT                                                          | JNT IN BOX 3                                   |                                              | DESCRIPTION OF AMOUNT IN BOX 4                                      |  |  |
| Paid by check or direct deposit                                                | \$7,816.00                                     |                                              |                                                                     |  |  |
| Medicare Part B premiums deducted<br>from your benefits                        | \$1,462.00                                     |                                              |                                                                     |  |  |
| Medicare Prescription Drug<br>premiums (Part D) deducted from<br>your benefits | \$322.00                                       |                                              |                                                                     |  |  |
| Total Additions                                                                | \$9,600.00                                     | Box 6. Voluntary Federal Income Tax Withheld |                                                                     |  |  |
| Benefits for 2016                                                              | \$9,600.00                                     |                                              |                                                                     |  |  |
|                                                                                |                                                | Box 7. Add<br>SENIOR                         | ress<br>PRACTICE                                                    |  |  |
| Benefits for 2015                                                              |                                                | 1919 JO                                      | NES AVE                                                             |  |  |
| Benefits for 2014                                                              |                                                | YOUR C                                       | ITY, YOUR STATE YOUR ZIP                                            |  |  |
| Benefits for 2013                                                              |                                                | Box 8. Clair                                 | n Number (use this number if you need to contact SSA) 001-00-0004A  |  |  |

# FORM SSA-1099 - SOCIAL SECURITY BENEFIT STATEMENT

2016 • PART OF YOUR SOCIAL SECURITY BENEFITS SHOWN IN BOX 5 MAY BE TAXABLE INCOME. • SEE THE REVERSE FOR MORE INFORMATION.

|                                                                                | RSE FOR MORE INFORMA      | I ION.                         |                                                                       |  |  |
|--------------------------------------------------------------------------------|---------------------------|--------------------------------|-----------------------------------------------------------------------|--|--|
| Box 1. Name<br>JANICE E PRACTICE                                               |                           |                                | Box 2. Beneficiary's Social Security<br>400-00-XXXX                   |  |  |
| Box 3. Benefits Paid in 2016<br>\$12,600.00                                    | Box 4. Benefits Repaid to | SSA in                         | Box 5. Net Benefits Paid for 2016 (Box 3 minus Box 4)<br>\$12,600.00  |  |  |
| DESCRIPTION OF AMO                                                             | UNT IN BOX 3              |                                | DESCRIPTION OF AMOUNT IN BOX 4                                        |  |  |
| Paid by check or direct deposit                                                | \$10,434.00               |                                |                                                                       |  |  |
| Medicare Part B premiums deducted<br>from your benefits                        | \$1,462.00                |                                |                                                                       |  |  |
| Medicare Prescription Drug<br>premiums (Part D) deducted from<br>your benefits | \$504.00                  |                                |                                                                       |  |  |
| Total Additions                                                                | \$12,600.00               | Box 6. Volu                    | untary Federal Income Tax Withheld                                    |  |  |
| Benefits for 2016                                                              | \$12,600.00               |                                | \$200.00                                                              |  |  |
|                                                                                |                           | Box 7. Add<br>JANICE           | Iress<br>E PRACTICE                                                   |  |  |
| Benefits for 2015                                                              |                           | 1919 JO                        | NES AVE                                                               |  |  |
| Benefits for 2014                                                              |                           | YOUR CITY, YOUR STATE YOUR ZIP |                                                                       |  |  |
| Benefits for 2013                                                              |                           | Box 8. Clair                   | n Number (use this number if you need to contact SSA)<br>400-00-XXXXA |  |  |

Form SSA-1099-SM

#### Practice Return # 04– MFJ Practice

MFJ and his wife Nancy have two children. Tara and Jackson. They also support Nancy's disabled brother Gary who has lived with them several years. Gary has MS.

MFJ is a limo driver. He received \$159 in unreported tips while driving the limo, always less than \$20 in a month. MFJ also drives a shuttle for a local car dealer on his days off. The business code is 485999.

Nancy works in advertising, and had family coverage for everyone through her employer.

| Form <b>13614-C</b><br>(October 2015)                                                                                                    |                             | Department of the Treasury - Internal Revenue Service OMB Number<br>Intake/Interview & Quality Review Sheet 1545-1984 |                                 |                           |            |                                         |                      |               |                                   |               |                                |                                        |                                  |      |
|----------------------------------------------------------------------------------------------------|-----------------------------|----------------------------------------------------------------------------------------------------|---------------------------------|---------------------------|------------|-----------------------------------------|----------------------|---------------|-----------------------------------|---------------|--------------------------------|----------------------------------------|----------------------------------|------|
| You will need:<br>• Tax Information such as<br>• Social security cards of<br>• Picture ID (such as valid                                                      | r ITIN letters f            | for all perso                                                                                                    | ons on yo                       |                           |            | <ul> <li>You an<br/>complete</li> </ul> | e respo<br>ete and a | accurate in   | ne informa<br>formation.          | tion on you   |                                | . Please pro<br>inteer prepa           |                                  |      |
| Part I – Your Personal Inform                                                                                                    | nation                      |                                                                                                    |                                 |                           |            |                                         |                      |               |                                   |               |                                |                                        |                                  |      |
| 1. Your first name M.I. Last name PRACTICE                                                                                                    |                             |                                                                                                    |                                 |                           |            |                                         | ne number<br>0-0005  | Are y<br>∡ Ye | ou a U.S. cit<br>es               | izen?<br>No   |                                |                                        |                                  |      |
| 2. Your spouse's first name<br>NANCY                                                                                                    | T PRACTICE                  |                                                                                                    |                                 | E                         |            |                                         |                      |               |                                   |               | es 🗌                           | No                                     |                                  |      |
| 3. Mailing address<br>1122 BORING DR                                                                                                    |                             |                                                                                                    |                                 |                           |            | Apt# (                                  | <sup>City</sup> YC   |               |                                   |               | State                          | ys <sup>z</sup>                        | IP code                          | YΖ   |
| 4. Your Date of Birth<br>11/27/1968                                                                                                    | 5. Your job ti<br>DRIVER    | itle                                                                                                    |                                 |                           | -          | , were you<br>d perman                  |                      | abled 🗌       | Yes 🖌 N                           |               | time stu<br>ally blind         |                                        | ies  ∠ 1<br>ies  √ 1             |      |
| 7. Your spouse's Date of Birth 08/05/1969                                                                                                    |                             |                                                                                                    |                                 |                           |            |                                         |                      |               |                                   |               |                                |                                        |                                  |      |
| 10. Can anyone claim you or y                                                                                                    | our spouse or               | n their tax re                                                                                                    | turn?                           | Yes                       | 🖌 N        | o 🗌                                     | Unsure               |               |                                   |               |                                |                                        |                                  |      |
| 11. Have you or your spouse:                                                                                                    | a.                          | Been a vict                                                                                                    | im of iden                      | tity theft                | ? 🗌 Y      | es 🖌                                    | No                   |               |                                   | b. Ado        | pted a cl                      | hild? 🗌 Y                              | es 🖌 N                           | No   |
| Part II - Marital Status and                                                                                                    | l Household                 | l Informati                                                                                                    | on                              |                           |            |                                         |                      |               |                                   |               |                                |                                        |                                  |      |
| 1. As of December 31, 2015, w                                                                                                    | vere 🗌 Si                   | ngle                                                                                                    | т)                              | his inclu                 | ides regis | tered dom                               | nestic par           | rtnerships, o | ivil unions,                      | or other form | nal relat                      | ionships und                           | er state l                       | aw)  |
| you:                                                                                                    | 🖌 Ma                        | arried                                                                                                    | a. If                           | Yes, Did                  | l you get  | married in                              | 2015?                |               |                                   |               |                                | Yes 🖌 N                                | 0                                |      |
|                                                                                                    |                             |                                                                                                    | b. Di                           | d you liv                 | ve with yo | ur spouse                               | during a             | ny part of th | e last six n                      | nonths of 20  | 15? 📿                          | Yes 🗌 N                                | 0                                |      |
|                                                                                                    | Di                          | vorced                                                                                                    | Da                              | ate of fin                | al decree  |                                         |                      |               |                                   |               |                                |                                        |                                  |      |
|                                                                                                    | Le                          | gally Separ                                                                                                    | ated Da                         | ate of se                 | parate m   | aintenanc                               | e agreen             | nent          |                                   |               |                                |                                        |                                  |      |
|                                                                                                    | W                           | idowed                                                                                                    | Ye                              | ear of sp                 | ouse's de  | eath                                    |                      |               |                                   | _             |                                |                                        |                                  |      |
| 2. List the names below of:<br>• everyone who lived with you last year (other than your spouse) If additional space is needed check here 🗌 and list on page 3 |                             |                                                                                                    |                                 |                           |            |                                         |                      |               |                                   |               |                                |                                        |                                  |      |
| <ul> <li>anyone you supported but</li> </ul>                                                                                                    |                             |                                                                                                    |                                 |                           |            |                                         |                      |               |                                   | mpleted by    | a Certi                        | fied Volunte                           | er Prepa                         | irer |
| Name (first, last) Do not enter your<br>name or spouse's name below                                                                                           | Date of Birth<br>(mm/dd/yy) | Relationship<br>to you (for<br>example:                                                                               | Number of<br>months<br>lived in | US<br>Citizen<br>(yes/no) |            | Single or<br>Married as<br>of 12/31/15  | Student              | Permanently   | is this<br>person a<br>qualifying | person p      | old this<br>erson<br>lave less | Did the<br>taxpayer(s)<br>provide more | Did the<br>taxpayer(<br>pay more |      |

|   |                  |           | example.   | iived in  | (yeamo) | Garlada,  | 0112/31/13 | таы уеаг | Disabled | qualitying     | provide     | nave less    | provide more | pay more man     |
|---|------------------|-----------|------------|-----------|---------|-----------|------------|----------|----------|----------------|-------------|--------------|--------------|------------------|
|   |                  |           | son,       | your home |         | or Mexico | (S/M)      | (yes/no) | (yes/no) | child/relative | more than   | than \$4,000 | than 50% of  | half the cost of |
|   |                  |           | daughter,  | last year |         | last year |            | -        |          | of any other   | 50% of his/ | of income?   | support for  | maintaining a    |
|   |                  |           | parent,    |           |         | (yes/no)  |            |          |          | person?        | her own     | (yes/no)     | this person? | home for this    |
|   |                  |           | none, etc) |           |         |           |            |          |          | (yes/no)       | support?    |              | (yes/no/N/A) | person?          |
| _ | (a)              | (b)       | (C)        | (d)       | (e)     | (1)       | (g)        | (h)      | (1)      |                | (yes/no)    |              |              | (yes/no)         |
| _ | JACKSOH PRACTICE | 8-22-2007 | SON        | 12        | У       | У         | 5          | У        | N        |                |             |              |              |                  |
|   | TARA PRACTICE    | 5-24-1996 | DAUGHTER   | 12        | У       | У         | 5          | N        | N        |                |             |              |              |                  |
|   | GARY WALLACE     | 6-9-1975  | BROTHER    | 12        | У       | У         | S          | N        | У        |                |             |              |              |                  |

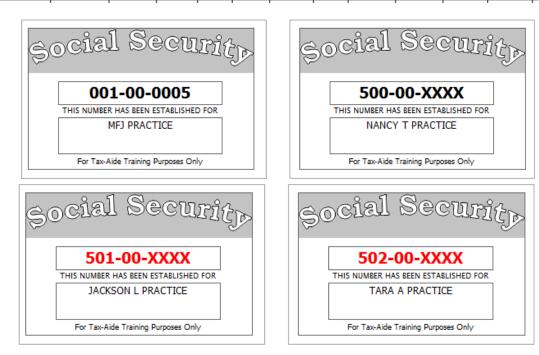

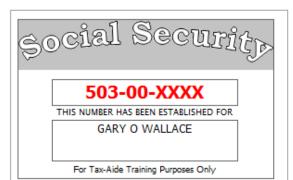

| - E                                                                                                    | the second state of the second second      |                                    |                                       |                  |                                 |  |  |
|----------------------------------------------------------------------------------------------------|--------------------------------------------|------------------------------------|---------------------------------------|------------------|---------------------------------|--|--|
|                                                                                                    | ee's social security number<br>101-00-0005 |                                    |                                       |                  |                                 |  |  |
| b. Employer identification number (EIN                                                                       | )                                          | 1. Wages, tip                      | s, other compensation                 | 2. Federal in    | come tax withheld               |  |  |
| 95-9XXXXX                                                                                                    |                                            | \$3                                | 32,987.00                             | \$3,298.70       |                                 |  |  |
| c. Employer's name, address, city state                                                                      | e and ZIP Code                             | 3. Social secu                     | rity wages                            | 4. Social secu   | 4. Social security tax withheld |  |  |
| DELUXE LIMO SERVICE                                                                                          |                                            | \$3                                | 35,987.00                             |                  | 2,231.19                        |  |  |
| DELOVE LINO SERVICE                                                                                          |                                            | 5. Medicare w                      | ages and tips                         | 6. Medicare t    | tax withheld                    |  |  |
| 409 AIRPORT RD                                                                                               |                                            | \$3                                | 35,987.00                             |                  | 521.81                          |  |  |
| YC, YS YZ                                                                                                    |                                            | 7. Social secu                     | rity tips                             | 8. Allocated     | tips                            |  |  |
| ,                                                                                                    |                                            |                                    |                                       |                  |                                 |  |  |
| d. Control number                                                                                            |                                            | 9.                                 |                                       | 10. Dependa      | nt care benefits                |  |  |
| e. Employee's name (first, initial, last),                                                                   | address, city, state and ZIP               | code 11. Nongualifie               | d plans                               | 12a. See instr   | ructions for box 12             |  |  |
| ME1 PRACTICE                                                                                                 |                                            |                                    |                                       | D                | \$3,000.00                      |  |  |
| 1122 BORING DR                                                                                               |                                            | 13. Statutory<br>Employee          | Retiremer Third-party<br>Plan sickpay | 12b.             | 40,000,000                      |  |  |
| YOUR CITY, YOUR STATE                                                                                        | , YOUR ZIP                                 | 14. Other                          |                                       | 12c.             |                                 |  |  |
|                                                                                                    |                                            |                                    |                                       | 12d.             |                                 |  |  |
| 15. State Employer's state ID number<br>YS 275                                                               | 16. State wages, tips, etc.<br>\$32,987.00 | 17. State income tax<br>\$1,115.60 | 18. Local wages, tips, etc.           | 19. Local income | tax 20. Locality name           |  |  |
|                                                                                                    | T                                          | φ <b>1</b> ,115.00                 |                                       |                  |                                 |  |  |
| Form W-2 Wage and<br>Statement<br>Copy B - To Be FIled With Employ<br>This information is being furnished to | ZU 10<br>vee's FEDERAL Tax Retur           |                                    |                                       |                  |                                 |  |  |

|                                                                                                    | a. Employee's social security number<br>500-00-XXXX |                                                                  |                                              |                       |  |  |
|----------------------------------------------------------------------------------------------------|-----------------------------------------------------|------------------------------------------------------------------|----------------------------------------------|-----------------------|--|--|
| b. Employer identification nu<br>86-2XXXXXX                                                                                                    | umber (EIN)                                         | 1. Wages, tips, other compensation<br>\$34,862.60                | 2. Federal income tax withheld<br>\$3,486.21 |                       |  |  |
| c. Employer's name, addres                                                                                                    | s, city state and ZIP Code                          | 3. Social security wages                                         |                                              | rity tax withheld     |  |  |
| SUBTLE ADVERTIS                                                                                                    | ING                                                 | \$38,462.60                                                      |                                              | \$2,384.68            |  |  |
|                                                                                                    |                                                     | 5. Medicare wages and tips                                       | 6. Medicare t                                | ax withheld<br>557.71 |  |  |
| 555 SWANK ST                                                                                                    |                                                     | \$38,462.60                                                      |                                              | 557172                |  |  |
| YC, YS YZ                                                                                                    |                                                     | 7. Social security tips                                          | 8. Allocated t                               | ips                   |  |  |
| d. Control number                                                                                                    |                                                     | 9.                                                               | 10. Dependar                                 | nt care benefits      |  |  |
| e. Employee's name (first, ir                                                                                                    | nitial, last), address, city, state and ZIP (       | code 11. Nonqualified plans                                      | 12a. See instr                               | uctions for box 12    |  |  |
| NANCY T PRACTIC                                                                                                    | E                                                   |                                                                  | D                                            | \$3,600.00            |  |  |
| 1122 BORING DR                                                                                                    |                                                     | 13. Statutory Retiremer Third-party<br>Employee Plan sickpay     | 12b.<br>DD                                   | \$5,495.00            |  |  |
| YOUR CITY, YOUR                                                                                                    | STATE, YOUR ZIP                                     | 14. Other                                                        | 12c.                                         |                       |  |  |
|                                                                                                    |                                                     |                                                                  | 12d.                                         |                       |  |  |
|                                                                                                    |                                                     |                                                                  |                                              |                       |  |  |
| 15. State Employer's state<br>YS 275XXXXX                                                                                                    |                                                     | 17. State income tax 18. Local wages, tips, etc. 1<br>\$1,743.10 | 9. Local income                              | tax 20. Locality name |  |  |
| Form W-2 Wage and Tax 2016<br>Statement 2016<br>Copy B - To Be FIled With Employee's FEDERAL Tax Return.<br>This information is being furnished to the Internal Revenue Service. |                                                     |                                                                  |                                              |                       |  |  |

|                                                                         | C(          | DRRECTED  | (if check            | ed)                                               |                                                                                      |                                                             |                                            |
|-------------------------------------------------------------------------|-------------|-----------|----------------------|---------------------------------------------------|--------------------------------------------------------------------------------------|-------------------------------------------------------------|--------------------------------------------|
| PAYER'S name, address, city, state, 2<br>OUR STATE BANK                 | ZIP code    |           | 1 Total Ord          | dinary Dividends<br>\$679.00                      | 2016                                                                                 |                                                             | Dividends and<br>Distributions             |
| 84 RICH BLVD                                                            |             |           | 1b Qualifie          | 1b Qualified Dividends Form 1099-DIV<br>\$679.00  |                                                                                      |                                                             |                                            |
| YOUR CITY, YOUR STATE YOUR ZIP                                          |             |           | 2a Total ca          | apital gain distr.                                | 2b Unrecap. Sec. 1250                                                                | gain                                                        | Сору В                                     |
| PAYER'S Federal identification number RECIPIENT'S identification number |             |           | 2c Section           | 1202 gain                                         | 2d Collectables (28%)                                                                | jain                                                        | For Recipient                              |
| 56-3XXXXXX                                                              | 500-00-X    | XXX       |                      |                                                   |                                                                                      |                                                             |                                            |
| RECIPIENT'S name, address, city, state, ZIP code                        |             |           | 3 Nondivid           | end distributions                                 | 4 Federal income tax w                                                               | ithheld                                                     |                                            |
| NANCY T PRACTICE                                                        |             |           |                      |                                                   | \$67                                                                                 | .90                                                         | This is important tax                      |
|                                                                         |             |           |                      |                                                   | 5 Investment expenses                                                                | 1                                                           | information and is                         |
| 1122 BORING DR                                                          |             |           |                      |                                                   |                                                                                      |                                                             | being furnished to<br>the Internal Revenue |
| YOUR CITY, YOUR STATE                                                   | E, YOUR ZIP |           | 6 Foreign 1          | Tax Paid<br>\$12.33                               | 7 Foreign Country or U                                                               | Service. If you are<br>required to file a                   |                                            |
|                                                                         |             |           | 8 Cash liqu          | idation distributions                             | 9 Noncash liquidation d                                                              | return, a negligence<br>penalty or other<br>sanction may be |                                            |
| FATCA filing<br>requirment                                              |             | 10 Exempt | -Interest dividends  | 11 Specified private act<br>bond interest divider | imposed on you if<br>this income is taxable<br>and the IRS<br>determines that it has |                                                             |                                            |
| Account number (see instructions)                                       |             | 12 State  | 13 State Identificat | ion no. 14 State tax wi                           | thheld                                                                               | not been reported.                                          |                                            |
|                                                                         |             | NC        | 200XXXX              |                                                   |                                                                                      |                                                             |                                            |
|                                                                         |             |           |                      |                                                   |                                                                                      |                                                             |                                            |
| Form 1099-DIV                                                           |             |           |                      |                                                   |                                                                                      |                                                             |                                            |

|                                                                   |              | CORRE                               | CTED (                                                                                                    | (if checked)                           |                                                                                       | _                                                                             |                                                 |  |  |  |  |  |  |  |  |             |                |  |        |
|-------------------------------------------------------------------|--------------|-------------------------------------|----------------------------------------------------------------------------------------------------|----------------------------------------|---------------------------------------------------------------------------------------|-------------------------------------------------------------------------------|-------------------------------------------------|--|--|--|--|--|--|--|--|-------------|----------------|--|--------|
| PAYER'S name, address, city, state, ZIP<br>JACK LEMON AUTO        | code         |                                     |                                                                                                    | 1 Rents                                | 2016                                                                                  |                                                                               | Miscellaneous                                   |  |  |  |  |  |  |  |  |             |                |  |        |
| 409 SPEED BLVD                                                    |              |                                     |                                                                                                    |                                        |                                                                                       |                                                                               |                                                 |  |  |  |  |  |  |  |  | 2 Royalties | Form 1099-MISC |  | Income |
| YC, YS YZ                                                         |              |                                     |                                                                                                    | 3 Other Income                         | 4 Federal income tax wit                                                              | Copy B<br>For Recipient                                                       |                                                 |  |  |  |  |  |  |  |  |             |                |  |        |
| PAYER'S Federal identification numbe<br>65-4XXXXXX                |              | T'S identificatio                   | n number                                                                                                    | 5 Fishing boat proceeds                | 6 Medical and health care                                                             | ror neepiene                                                                  |                                                 |  |  |  |  |  |  |  |  |             |                |  |        |
| RECIPIENT'S name, address, city, state, ZIP code                  |              |                                     |                                                                                                    | 7 Nonemployee Compensation             | 8 Substitute payments in<br>dividends or interest                                     | lieu of                                                                       | This is important tax<br>information and is     |  |  |  |  |  |  |  |  |             |                |  |        |
| MFJ PRACTICE<br>1122 BORING DR<br>YOUR CITY, YOUR STATE, YOUR ZIP |              |                                     | \$1,675.00                                                                                                    |                                        |                                                                                       | being furnished to                                                            |                                                 |  |  |  |  |  |  |  |  |             |                |  |        |
|                                                                   |              |                                     | 9 Payer made direct sales of<br>\$5,000 or more of consumer<br>products to a buyer<br>(recipient) for resale > | 10 Crop Insurance proce                | Service. If you are<br>required to file a<br>return, a negligence<br>penalty or other |                                                                               |                                                 |  |  |  |  |  |  |  |  |             |                |  |        |
|                                                                   | 12, 100      | K ZIF                               |                                                                                                    | 11                                     | 12                                                                                    | sanction may be<br>imposed on you if<br>this income is<br>taxable and the IRS |                                                 |  |  |  |  |  |  |  |  |             |                |  |        |
|                                                                   |              | uctions) FATCA filing<br>requirment |                                                                                                    | 13 Excess golden parachute<br>payments | 14 Gross proceeds paid to an<br>attorney                                              |                                                                               | determines that it<br>has not been<br>reported. |  |  |  |  |  |  |  |  |             |                |  |        |
| 15a Section 409A deferrals 1                                      | 5b Section 4 | 109A income                         |                                                                                                    | 16 State tax withheld                  | 17 State/Payer's state no                                                             | p.                                                                            | 18 State income                                 |  |  |  |  |  |  |  |  |             |                |  |        |
| Form 1099-MISC                                                    |              |                                     |                                                                                                    | 1                                      | 1                                                                                     |                                                                               | 1                                               |  |  |  |  |  |  |  |  |             |                |  |        |

# Practice Return # 05- MFS Practice

MFS is married, but has not been lived with her husband Fred Carpenter for several years. His SSN is 600-XX-XXXX. Neither itemizes.

She had health insurance all year through her employer.

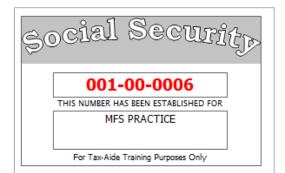

| Form 13614-C                                                                                                    |                             |             | Departr  | nent of the Treas | ury - Inte                  | mal Revenue Service     |           |                 |             |                      | OMB Number                        |            |
|----------------------------------------------------------------------------------------------------|-----------------------------|-------------|----------|-------------------|-----------------------------|-------------------------|-----------|-----------------|-------------|----------------------|-----------------------------------|------------|
| (October 2015)                                                                                                    | li li                       | ntake       | /Inte    | rview &           | Qua                         | lity Reviev             | v She     | eet             |             |                      | 1545-196                          | 4          |
| You will need:<br>• Tax Information such as Forms W-2, 1099, 1098, 1095.<br>• Social security cards or ITIN letters for all persons on your tax return.<br>• Picture ID (such as valid driver's license) for you and your spouse. |                             |             |          |                   |                             |                         |           |                 |             |                      |                                   |            |
| Part I - Your Personal Inform                                                                                                    | nation                      |             |          |                   |                             |                         |           |                 |             |                      |                                   |            |
| 1. Your first name M.I. Last name PRACT                                                                                                    |                             |             |          |                   |                             |                         |           |                 |             | Are you a l<br>∡ Yes | re you a U.S. citizen?<br>Yes ⊡No |            |
| 2. Your spouse's first name                                                                                                    | s first name M.I. Last name |             |          |                   |                             | Telephone number Is y ∠ |           |                 |             |                      | use a U.S<br>N                    |            |
| 3. Mailing address<br>666 GRACE AVE                                                                                                    |                             |             |          |                   | Apt#<br>A-3                 | City<br>YOUR CITY       |           |                 |             | State<br>YOUR ST/    |                                   |            |
| 4. Your Date of Birth                                                                                                    | 5. Your job title           |             |          | 6. Last year      | r, were you: a. Full-time s |                         |           |                 | ne student  | Yes                  | 🖌 No                              |            |
| 9/23/1963                                                                                                    | ENGINEER                    |             |          | b. Totally an     | d perm                      | anently disabled        | 🗌 Ye      | es 🖌 No         | c. Legally  | y blind              | Yes                               | 🖌 No       |
| 7. Your spouse's Date of Birth                                                                                                    | 8. Your spouse's job        | title       |          | 9. Last year      | , was yo                    | our spouse:             |           |                 | a. Full-tir | ne student           | Yes                               | No         |
|                                                                                                    |                             |             |          | b. Totally an     | d perm                      | anently disabled        | 🗌 Ye      | es 🗌 No         | c. Legally  | y blind              | Yes                               | No No      |
| 10. Can anyone claim you or y                                                                                                    | our spouse on their tax     | return?     | `        | Yes 🖌 N           | 0                           | Unsure                  |           |                 |             |                      |                                   |            |
| 11. Have you or your spouse:                                                                                                    | a. Been a v                 | victim of i | dentity  | theft? 🗌 Y        | es                          | ∠ No                    |           |                 | b. Adopt    | ed a child?          | Yes                               | V No       |
| Part II - Marital Status and                                                                                                    | d Household Inform          | ation       |          |                   |                             |                         |           |                 |             |                      |                                   |            |
| 1. As of December 31, 2015, v                                                                                                    | vere 🗌 Single               |             | (This i  | ncludes regis     | tered d                     | omestic partnersh       | ips, civi | il unions, or o | other forma | al relationshi       | ps under s                        | state law) |
| you:                                                                                                    | Married                     | а           | . If Yes | Did you get       | married                     | in 2015?                |           |                 |             | Yes                  | 🖌 No                              |            |
|                                                                                                    |                             |             | Dist     |                   |                             |                         |           | last strange    |             |                      | a bie                             |            |

b. Did you live with your spouse during any part of the last six months of 2015? 🗌 Yes 🖌 No

|                                          | a. Employee's social security number                                                                    |                                                                   |                                       |  |  |
|------------------------------------------|----------------------------------------------------------------------------------------------------|-------------------------------------------------------------------|---------------------------------------|--|--|
|                                          | 001-00-0006                                                                                             |                                                                   |                                       |  |  |
| b. Employer identification n             | umber (EIN)                                                                                             | 1. Wages, tips, other compensation                                | 2. Federal income tax withheld        |  |  |
| 84-4XXXXXX                               |                                                                                                    | \$41,860.00                                                       | \$4,186.00                            |  |  |
| c. Employer's name, addres               | s, city state and ZIP Code                                                                              | 3. Social security wages                                          | 4. Social security tax withheld       |  |  |
| SUPERIOR ENGINE                          | FRING                                                                                                   | \$41,860.00                                                       | 2,595.32                              |  |  |
|                                          |                                                                                                    | 5. Medicare wages and tips                                        | 6. Medicare tax withheld              |  |  |
| 4455 SUPERIOR W                          |                                                                                                    | \$41,860.00                                                       | 606.97                                |  |  |
| YC, YS YZ                                |                                                                                                    | 7. Social security tips                                           | 8. Allocated tips                     |  |  |
| d. Control number                        |                                                                                                    | 9.                                                                | 10. Dependant care benefits           |  |  |
| e. Employee's name (first, i             | nitial, last), address, city, state and ZIP                                                             | code 11. Nonqualified plans                                       | 12a. See instructions for box 12      |  |  |
| MFS PRACTICE                             |                                                                                                    |                                                                   | D \$6,400.00                          |  |  |
| 666 GRACE AVE A-:                        | 13                                                                                                    | 13. Statutory Retiremer Third-party<br>Employee Plan sickpay      | 12b.                                  |  |  |
| YC, YS YZ                                |                                                                                                    | 14. Other                                                         | 12c.                                  |  |  |
|                                          |                                                                                                    |                                                                   | 12d.                                  |  |  |
|                                          |                                                                                                    |                                                                   |                                       |  |  |
| 15. State Employer's state<br>275XXXXX   | 2                                                                                                    | 17. State income tax 18. Local wages, tips, etc. 19<br>\$2,093.00 | ). Local income tax 20. Locality name |  |  |
| Form WW-Z Sta<br>Copy B - To Be Filed Wi | ge and Tax<br>tement 2016<br>th Employee's FEDERAL Tax Return<br>mished to the Internal Revenue Service |                                                                   |                                       |  |  |

| PAYER'S name, address, city, state, 2<br>INVESTOR MAGIC<br>2001 WALL ST | ZIP code                                         | Applicable Check Box on Form 85                                              | <sup>49</sup> 2016<br>Form 1099-B                               | Proceeds From<br>Broker and<br>Barter Exchange<br>Transactions                                                   |  |  |  |
|-------------------------------------------------------------------------|--------------------------------------------------|------------------------------------------------------------------------------|-----------------------------------------------------------------|----------------------------------------------------------------------------------------------------|--|--|--|
|                                                                         |                                                  | 1a Description of Property (Example 100 sh. XYZ Co.)<br>125 SH BIG TECH CORP |                                                                 |                                                                                                    |  |  |  |
|                                                                         |                                                  | 1b Date acquired<br>04/01/2010                                               | 1c Date sold or disposed<br>07/21/2016                          | Copy B                                                                                                    |  |  |  |
| PAYER'S Federal identification number                                   | RECIPIENT'S identification number<br>001-00-0006 | 1d Proceeds<br>\$5,592.00<br>1f Code, if any                                 | Ie Cost or other basis<br>\$12,500.00<br>Ig Adjustments         | For Recipient                                                                                                    |  |  |  |
| RECIPIENT'S name, address, city, state, ZIP code<br>MFS PRACTICE        |                                                  | 2 Type of Gain or loss<br>Short term Long term X                             | 3 If checked, basis reported<br>to IRS                          | This is important tax<br>information and is<br>being furnished to<br>the Internal Revenue<br>Service. If you are |  |  |  |
| 666 GRACE AVE A-13                                                      |                                                  | 4 Federal income tax withheld                                                | 5 If checked, noncovered security                               | required to file a<br>return, a negligence<br>penalty or other                                                   |  |  |  |
| YC, YS YZ                                                               | YC, YS YZ                                        |                                                                              | 7 If checked, loss is not allowe<br>due to amount in 1d         | ed sanction may be<br>imposed on you if<br>this income is<br>taxable and the IRS<br>determines that it           |  |  |  |
| Account number (see instructions) CUSIP number                          |                                                  | 8 Profit or (loss) realized<br>in 2016 on closed contracts                   | 9 Unrealized profit or (loss) or<br>open contracts - 12/31/2015 |                                                                                                    |  |  |  |
|                                                                         |                                                  | 10 Unrealized profit or (loss) on<br>open contracts - 12/31/2016             | 11 Aggragate profit or (loss)<br>on contracts                   | 1                                                                                                    |  |  |  |
| 14 State Name<br>YZ 275XXXX                                             |                                                  | 12                                                                           | 12 Bartering                                                    |                                                                                                    |  |  |  |
| Form 1099-B                                                             |                                                  |                                                                              |                                                                 | _                                                                                                    |  |  |  |

MFS would like direct deposit or direct debit, if available.

| MFS PRACTICE                         |         | 1234 |
|--------------------------------------|---------|------|
| 666 GRACE AVE A-13                   |         |      |
| YC, YS YZ                            |         |      |
| PAY TO THE                           | \$      |      |
| ORDER OF                             | DOLLARS |      |
| Your Bank                            |         |      |
| Bank City, State, ZIP Code           |         |      |
| For                                  |         |      |
| : 325070760  : 987129999 <b>1234</b> |         |      |

**Practice Return # 06– Extra Practice** MFJ and his wife Ellen are both retired and on Medicare all year.

| Form 13614-C                                                                                    |                            | ntoko    |                            |                             |              | nal Revenue Service                                                       |                  |                        |                          |                               | OMB Nu<br>1545-1          |           |                  |
|-------------------------------------------------------------------------------------------------|----------------------------|----------|----------------------------|-----------------------------|--------------|---------------------------------------------------------------------------|------------------|------------------------|--------------------------|-------------------------------|---------------------------|-----------|------------------|
| (October 2015)                                                                                  |                            | паке     | men                        |                             | Qua          | lity Reviev                                                               | v Sne            | et                     |                          |                               | 1040-1                    | 704       |                  |
| You will need:<br>• Tax Information such<br>• Social security cards<br>• Picture ID (such as va | or ITIN letters for all pe | rsons or | n your tax                 | c return.<br>ouse.          | • You<br>com | se complete pag<br>are responsible<br>plete and accura<br>u have question | for the ate info | information<br>mation. | n on your                |                               |                           |           |                  |
| Part I – Your Personal Info                                                                     | rmation                    |          |                            |                             | •            |                                                                           |                  |                        |                          |                               |                           |           |                  |
| 1. Your first name<br>EXTR <b>A</b>                                                             |                            |          | Last nam                   |                             |              |                                                                           |                  | Telephone<br>11000000  |                          | Are you a L<br>✓ Yes          |                           | en?<br>No |                  |
| 2. Your spouse's first name<br>ELLEN                                                            |                            | G M.I.   | Last nam<br>JONES          |                             |              |                                                                           |                  | Telephone              | number                   | Is your spor<br><u> √</u> Yes |                           | No        |                  |
| 3. Mailing address<br>357 WIDE RD                                                               |                            |          |                            |                             | Apt #        | City YC                                                                   |                  |                        |                          | State YS                      | ZIF                       | ' cod     | <sup>le</sup> YZ |
| 4. Your Date of Birth                                                                           | 5. Your job title          |          | i                          | <ol><li>Last year</li></ol> |              |                                                                           |                  |                        |                          | me student                    | Ye                        |           | <u>/</u> No      |
| 08/29/1950                                                                                      | THERAPIST                  |          |                            | -                           |              | anently disabled                                                          | 🗌 Ye             | s ⊿_No                 | c. Legall                | ·                             | □ Ye                      |           | / No             |
| <ol> <li>Your spouse's Date of Bir<br/>04/15/1949</li> </ol>                                    | OFFICE MAN                 |          |                            | ). Last year                |              | anently disabled                                                          |                  | a a Na                 | a. Full-tir<br>c. Legall | me student                    | □ Ye                      | _         | / No<br>/ No     |
| 10. Can anyone claim you o                                                                      | -                          |          |                            |                             |              | Unsure                                                                    | □ Ye             | s <u>⊿</u> No          | C. Leyan                 | y binu                        |                           | <u> </u>  |                  |
| 11. Have you or your spouse                                                                     | <u> </u>                   |          |                            |                             |              | ∠ No                                                                      |                  |                        | b. Adopt                 | ed a child?                   | □ Ye                      | s "       | / No             |
| Part II - Marital Status a                                                                      |                            |          |                            |                             |              |                                                                           |                  |                        |                          |                               |                           |           |                  |
| 1. As of December 31, 2015<br>you:                                                              | ✔ Married                  | b        | a. If Yes, E<br>b. Did you | Did you get                 | married      | omestic partnersh<br>in 2015?<br>se during any pa                         | •                | last six mon           | ths of 2015              | ☐ Yes<br>5? ⋥ Yes             | os under<br>I⊿ No<br>□ No |           | e law)           |
| Şoc                                                                                             | ial Se                     | CU       | IJţ                        | D                           |              | \$0C                                                                      | 121              | ] Ø(                   | eci                      | lrīt                          | ÌÞ                        |           |                  |
| ТЫК                                                                                             |                            |          | D FOR                      |                             |              | ТЫК                                                                       |                  | )-00-X                 |                          |                               |                           |           |                  |
|                                                                                                 | EXTRA PRACTI               |          | POR                        |                             |              |                                                                           |                  | LLEN G J               |                          |                               |                           |           |                  |
| F                                                                                               | or Tax-Aide Training Purp  | oses Onl | ly .                       |                             |              | Fo                                                                        | or Tax-Ai        | ide Training           | Purposes C               | Dnly                          |                           |           |                  |

|                                                         | C0                                                                    | DRRECTED                     | (if check                                             | ed)                                                      |                                           |                                    |                                                                                      |                                                             |
|---------------------------------------------------------|-----------------------------------------------------------------------|------------------------------|-------------------------------------------------------|----------------------------------------------------------|-------------------------------------------|------------------------------------|--------------------------------------------------------------------------------------|-------------------------------------------------------------|
| PAYER'S name, address, city, state, 2<br>OUR STATE BANK | IP code                                                               |                              | 1 Total Ordinary Dividends<br>\$975.95                |                                                          | 016                                       |                                    | Dividends and<br>Distributions                                                       |                                                             |
| 84 RICH BLVD                                            |                                                                       |                              | 1b Qualifie                                           | d Dividends<br>\$862.50                                  | Forr                                      | n 1099-DIV                         |                                                                                      |                                                             |
| YOUR CITY, YOUR STATE YOUR ZIP                          |                                                                       |                              | 2a Total ca                                           | apital gain distr.<br>\$93.00                            | 2b Unrecap. Sec. 1250 gain                |                                    | Сору В                                                                               |                                                             |
| PAYER'S Federal identification number                   | 'ER'S Federal identification number RECIPIENT'S identification number |                              | 2c Section                                            | 1202 gain                                                | 2d Colle                                  | ectables (28%) g                   | ain                                                                                  | For Recipient                                               |
| 56-3XXXXXX                                              | 56-3XXXXXX 300-00-XXXX                                                |                              |                                                       |                                                          |                                           |                                    |                                                                                      |                                                             |
| RECIPIENT'S name, address, city, state, ZIP code        |                                                                       |                              | 3 Nondividend distributions 4 Federal income tax with |                                                          |                                           |                                    |                                                                                      |                                                             |
| ELLEN G JONES                                           |                                                                       |                              |                                                       |                                                          |                                           | \$97.                              | .60                                                                                  | This is important tax                                       |
| 357 WIDE RD                                             |                                                                       |                              | 5 Investment expense                                  |                                                          |                                           | tment expenses                     |                                                                                      | information and is<br>being furnished to                    |
|                                                         | YOUR CITY, YOUR STATE, YOUR ZIP                                       |                              |                                                       | 6 Foreign Tax Paid                                       |                                           | 7 Foreign Country or US possession |                                                                                      | required to file a                                          |
|                                                         |                                                                       |                              | 8 Cash liqu                                           | idation distributions                                    | stributions 9 Noncash liquidation distrib |                                    | stribution                                                                           | return, a negligence<br>penalty or other<br>sanction may be |
| FATCA filing<br>requirment                              |                                                                       | 10 Exempt-Interest dividends |                                                       | 11 Specified private activity<br>bond interest dividends |                                           |                                    | imposed on you if<br>this income is taxable<br>and the IRS<br>determines that it has |                                                             |
| Account number (see instructions)                       |                                                                       | 12 State<br>NC               | 13 State Identificat<br>200XXXX                       | tion no. 14 State tax withheld<br>\$46.24                |                                           |                                    | not been reported.                                                                   |                                                             |
| Form 1099-DIV                                           |                                                                       |                              | 1                                                     | 1                                                        |                                           | 1                                  |                                                                                      | 1                                                           |

|                                                                 | CORRECTED (i                         | f checked)                                                                             |                                                                         | _                                                            |         | Distributions From<br>Pensions, Annuities,                                         |  |
|-----------------------------------------------------------------|--------------------------------------|----------------------------------------------------------------------------------------|-------------------------------------------------------------------------|--------------------------------------------------------------|---------|------------------------------------------------------------------------------------|--|
| PAYER'S name, address, city, st<br>STATE CONSTRUCTIO            |                                      |                                                                                        | ,295.00                                                                 | 2016                                                         |         | Retirement or<br>Profit-Sharing<br>Plans, IRAs,                                    |  |
| P O BOX 9995                                                    |                                      | 2a Taxable amou<br>\$11                                                                | unt<br>. <b>,295.00</b>                                                 | Form 1099-R                                                  |         | Insurance<br>Contracts, etc.                                                       |  |
| YC, YS YZ                                                       |                                      | 2b Taxable amou<br>not determine                                                       |                                                                         | Total<br>Distribution                                        |         | Copy B<br>Report this                                                              |  |
| PAYER'S Federal identification<br>number<br>63-4XX0012          | number                               |                                                                                        | ncluded                                                                 | 4 Federal income tax<br>withheld<br>\$1,130.00               |         | income on your<br>federal tax<br>return. If this<br>form shows                     |  |
| RECIPIENT'S name, address, city, state, ZIP code EXTRA PRACTICE |                                      | 5 Employee contributions<br>/Designated Roth<br>contributions or<br>insurance premiums |                                                                         | 6 Net unrealized<br>appreciation in<br>employer's securities |         | federal income<br>tax withheld in<br>box 4, attach<br>this copy to<br>your return. |  |
| 357 WIDE RD<br>YOUR CITY, YOUR STATE, YOUR ZIP                  |                                      | 7.Distribution<br>Code(s)<br>7                                                         | IRA/<br>SEP/<br>SIMPLE                                                  | 8 Other                                                      | %       | This information is<br>being furnished to<br>the Internal<br>Revenue Service       |  |
|                                                                 |                                      | 9a Your percenta<br>distribution                                                       | age of total                                                            | 9b Total Employee Contri                                     | butions |                                                                                    |  |
| 10. Amount allocable to IRR<br>within 5 years                   | 11. 1st year of desig. Roth contrib. |                                                                                        | State tax withheld 13. State/Payer's state no.<br>\$585.00 YS 275XXXXXX |                                                              |         | 14. State Distribution<br>\$11,295.00                                              |  |
| Account number (see instructions)                               |                                      | 15. Local tax withheld                                                                 |                                                                         | 16. Name of Locality                                         |         | 17. Local Distribution                                                             |  |
| Form 1099-R                                                     |                                      |                                                                                        |                                                                         |                                                              |         |                                                                                    |  |

|                                                                                |              | Distributions From                                                                     |                                            |                                                              |                                                |                                                                                    |                                                                                                    |
|--------------------------------------------------------------------------------|--------------|----------------------------------------------------------------------------------------|--------------------------------------------|--------------------------------------------------------------|------------------------------------------------|------------------------------------------------------------------------------------|----------------------------------------------------------------------------------------------------|
| PAYER'S name, address, city, state, ZIP code<br>OUR STATE BANK<br>84 RICH BLVD |              |                                                                                        | 2a Taxable amou                            | ,800.00                                                      | 2016<br>Form 1099-R                            |                                                                                    | Pensions, Annuities,<br>Retirement or<br>Profit-Sharing<br>Plans, IRAs,<br>Insurance<br>Contracts. etc. |
| YC, YS YZ                                                                      |              | 2b Taxable amou<br>not determine                                                       |                                            | Total<br>Distribution                                        |                                                | Copy B<br>Report this                                                              |                                                                                                    |
| PAYER'S Federal identification<br>number<br>56-3XXXXXX                         | umber number |                                                                                        | 3 Capital gain (included<br>in box 2a).    |                                                              | 4 Federal income tax<br>withheld<br>\$1,080.00 |                                                                                    | income on your<br>federal tax<br>return. If this<br>form shows                                          |
| RECIPIENT'S name, address, city, state, ZIP code                               |              | 5 Employee contributions<br>/Designated Roth<br>contributions or<br>insurance premiums |                                            | 6 Net unrealized<br>appreciation in<br>employer's securities |                                                | federal income<br>tax withheld in<br>box 4, attach<br>this copy to<br>your return. |                                                                                                    |
| 357 WIDE RD<br>YOUR CITY, YOUR STATE, YOUR ZIP                                 |              | 7.Distribution<br>Code(s)<br>7                                                         | IRA/<br>SEP/<br>SIMPLE                     | 8 Other                                                      | %                                              | This information is<br>being furnished to<br>the Internal<br>Revenue Service       |                                                                                                    |
|                                                                                |              |                                                                                        | 9a Your percentage of total distribution % |                                                              | 9b Total Employee Contri                       | butions                                                                            |                                                                                                    |
| 10. Amount allocable to IRR<br>within 5 years                                  | 11, 19       | st year of desig. Roth contrib.                                                        | 12. State tax wit                          | thheld<br>\$540.00                                           | 13. State/Payer's state no.<br>YS 275XXXXXX    |                                                                                    | 14. State Distribution<br>\$10,800.00                                                                   |
| Account number (see instructions)                                              |              | 15. Local tax withheld                                                                 |                                            | 16. Name of Locality                                         |                                                | 17. Local Distribution                                                             |                                                                                                    |
| Form 1099-R                                                                    |              |                                                                                        |                                            |                                                              |                                                |                                                                                    |                                                                                                    |

## FORM SSA-1099 - SOCIAL SECURITY BENEFIT STATEMENT

2016 • PART OF YOUR SOCIAL SECURITY BENEFITS SHOWN IN BOX 5 MAY BE TAXABLE INCOME.

| 20 IO O SEE THE REVE                                                           | RSE FOR MORE INFORMA             | TION.               |                                                                       |  |  |  |  |
|--------------------------------------------------------------------------------|----------------------------------|---------------------|-----------------------------------------------------------------------|--|--|--|--|
| Box 1. Name<br>EXTRA PRACTICE                                                  |                                  |                     | Box 2. Beneficiary's Social Security<br>001-00-0003                   |  |  |  |  |
| Box 3. Benefits Paid in 2016<br>\$12,350.00                                    | Box 4. Benefits Repaid to SSA in |                     | Box 5. Net Benefits Paid for 2016 (Box 3 minus Box 4)<br>\$12,350.00  |  |  |  |  |
| DESCRIPTION OF AMO                                                             | UNT IN BOX 3                     |                     | DESCRIPTION OF AMOUNT IN BOX 4                                        |  |  |  |  |
| Paid by check or direct deposit                                                | \$10,769.20                      |                     |                                                                       |  |  |  |  |
| Medicare Part B premiums deducted<br>from your benefits                        | \$1,258.80                       |                     |                                                                       |  |  |  |  |
| Medicare Prescription Drug<br>premiums (Part D) deducted from<br>your benefits | \$322.00                         |                     |                                                                       |  |  |  |  |
| Total Additions                                                                | \$12,350.00                      | Box 6. Volu         | intary Federal Income Tax Withheld                                    |  |  |  |  |
| Benefits for 2016                                                              | <b>\$12,350.00</b>               |                     |                                                                       |  |  |  |  |
|                                                                                |                                  | Box 7. Add<br>EXTRA | Iress<br>PRACTICE                                                     |  |  |  |  |
| Benefits for 2015                                                              |                                  | 357 WI              | DE RD                                                                 |  |  |  |  |
| Benefits for 2014                                                              |                                  |                     |                                                                       |  |  |  |  |
| Benefits for 2013                                                              |                                  | Box 8. Clair        | n Number (use this number if you need to contact SSA)<br>001-00-0003A |  |  |  |  |

Form SSA-1099-SM

# FORM SSA-1099 - SOCIAL SECURITY BENEFIT STATEMENT

| 2016 • PART OF YOUR SOCIAL SECURITY BENEFITS SHOWN IN BOX 5 MAY BE TAXABLE INCOME.<br>• SEE THE REVERSE FOR MORE INFORMATION. |                           |                              |                                                                       |  |  |  |  |  |  |  |
|----------------------------------------------------------------------------------------------------|---------------------------|------------------------------|-----------------------------------------------------------------------|--|--|--|--|--|--|--|
| Box 1. Name<br>ELLEN G JONES                                                                                                  |                           |                              | Box 2. Beneficiary's Social Security<br>300-00-XXXX                   |  |  |  |  |  |  |  |
| Box 3. Benefits Paid in 2016<br>\$15,975.00                                                                                   | Box 4. Benefits Repaid to | SSA in                       | Box 5. Net Benefits Paid for 2016 (Box 3 minus Box 4)<br>\$15,975.00  |  |  |  |  |  |  |  |
| DESCRIPTION OF AMO                                                                                                    | UNT IN BOX 3              | DESCRIPTION OF AMOUNT IN BOX |                                                                       |  |  |  |  |  |  |  |
| Paid by check or direct deposit                                                                                               | \$13,791.20               |                              |                                                                       |  |  |  |  |  |  |  |
| Medicare Part B premiums deducted<br>from your benefits                                                                       | \$1,258.80                | 0                            |                                                                       |  |  |  |  |  |  |  |
| Medicare Prescription Drug<br>premiums (Part D) deducted from<br>your benefits                                                | \$425.00                  |                              |                                                                       |  |  |  |  |  |  |  |
| Total Additions                                                                                                    | \$15,975.00               | Box 6. Volu                  | untary Federal Income Tax Withheld                                    |  |  |  |  |  |  |  |
| Benefits for 2016                                                                                                    | \$15,975.00               |                              | \$500.00                                                              |  |  |  |  |  |  |  |
| Benefits for 2015                                                                                                    |                           | 357 WI                       | 5 JONES                                                               |  |  |  |  |  |  |  |
| Benefits for 2014                                                                                                    |                           |                              |                                                                       |  |  |  |  |  |  |  |
| Benefits for 2013                                                                                                    |                           | Box 8. Clair                 | n Number (use this number if you need to contact SSA)<br>300-00-XXXXA |  |  |  |  |  |  |  |

| PRACTICE Returns<br>line by line answers         1040<br>Line # $\frac{9}{9}$ , $\frac{9}{9}$ , $\frac{1}{2}$ , $\frac{9}{9}$ , $\frac{9}{12}$ , $\frac{9}{2}$ , $\frac{9}{2}$ , $\frac{1}{2}$ , $\frac{1}{2}$ , $\frac$ | 4 702<br>MFJ<br>0<br>863<br>0) 976<br>863<br>10,800<br>11295<br>28,325<br>28,325<br>28,325                      |
|----------------------------------------------------------------------------------------------------|----------------------------------------------------------------------------------------------------|
| NC Amount Owed/Refund         33**         (54)         1522         646         (206)         24           Filing status         Single         HoH         MFJ         MFJ         MFJ         MFS           Wages         7         35,264         58,985         68,009         41,81           Tax-Exempt Interest         8a         252         750         41,81           Ordinary Dividends         9a         76         680         679           Qualified Dividends         9b         63         680         679           State Tax Refund         10          1,675         5           Sch. C Expenses         0         0         63         680         679           Capital Gains         13         18         (1,50)         0         0           Capital Gains         13         18         (1,50)         0         0         0         0         0         0         0         0         0         0         0         0         0         0         0         0         0         0         0         0         0         0         0         0         0         0         0         0         0         0                                                                                                    | 4 702<br>MFJ<br>0<br>863<br>0) 976<br>863<br>10,800<br>11295<br>28,325<br>28,325<br>28,325                      |
| Filing status         Single         HoH         MFJ         MFJ         MFJ           Taxable Interest         8a         252         750         1         1         1         1         1         1         1         1         1         1         1         1         1         1         1         1         1         1         1         1         1         1         1         1         1         1         1         1         1         1         1         1         1         1         1         1         1         1         1         1         1         1         1         1         1         1         1         1         1         1         1         1         1         1         1         1         1         1         1         1         1         1         1         1         1         1         1         1         1         1         1         1         1         1         1         1         1         1         1         1         1         1         1         1         1         1         1         1         1         1         1         1         1         1<                                                                                                    | MFJ<br>0<br>863<br>976<br>863<br>0<br>10,800<br>11295<br>28,325<br>28,325<br>28,325                             |
| Wages         7         35,264         58,985         68,009         41,80           Tax-Exempt Interest         8a         252         750         1           Ordinary Dividends         9a         76         680         679           Qualified Dividends         9b         63         680         679           Alimony Received         11         1         1         1           Alimony Received         11         1         1,675         1,675           Schedule C         12         1,675         1,675         1,675           Schedule C         12         1,675         1,675         1,675           Sch. C Expenses         0         0         1,675         1,675           Taxable 1099-Rs - IRA         15a         9,600         1,675         1,675           Taxable 1099-Rs - IRA         15b         9,600         1,675         1,675           Taxable 1099-Rs - Pension         16a         18,546         1,674         1,675           Rent, royalty         17         1         1         1,675         1,675           Social Security         20a         22,200         22,200         1,673           Taxable Social Security                                                                                                    | 0<br>976<br>863<br>)<br>976<br>863<br>)<br>976<br>863<br>10,800<br>11295<br>28,325<br>28,325<br>28,325<br>2,664 |
| Wages         7         35,264         58,985         68,009         41,80           Tax-Exempt Interest         8a         252         750         1           Ordinary Dividends         9a         76         680         679           Qualified Dividends         9b         63         680         679           Alimony Received         11         1         1         1           Alimony Received         11         1         1,675         1,675           Schedule C         12         1,675         1,675         1,675           Schedule C         12         1,675         1,675         1,675           Sch. C Expenses         0         0         1,675         1,675           Taxable 1099-Rs - IRA         15a         9,600         1,675         1,675           Taxable 1099-Rs - IRA         15b         9,600         1,675         1,675           Taxable 1099-Rs - Pension         16a         18,546         1,674         1,675           Rent, royalty         17         1         1         1,675         1,675           Social Security         20a         22,200         22,200         1,673           Taxable Social Security                                                                                                    | 0<br>976<br>863<br>)<br>976<br>863<br>)<br>976<br>863<br>10,800<br>11295<br>28,325<br>28,325<br>28,325<br>2,664 |
| Taxable Interest         8a         252         750           Tax-Exempt Interest         8b                                                                                                    | 863<br>90) 93<br>10,800<br>11295<br>28,325<br>28,325<br>2,664                                                   |
| Ordinary Dividends         9a         76         680         679           Qualified Dividends         9b         63         680         679           State Tax Refund         10                                                                                                    | 863<br>90) 93<br>10,800<br>11295<br>28,325<br>28,325<br>2,664                                                   |
| Qualified Dividends         9b         63         680         679           State Tax Refund         10               Alimony Received         11               Schedule C         12          1,675            0             Capital Gains         13         18         (1,50          0             0                0                0 </td <td>863<br/>90) 93<br/>10,800<br/>11295<br/>28,325<br/>28,325<br/>2,664</td>                                                                                                    | 863<br>90) 93<br>10,800<br>11295<br>28,325<br>28,325<br>2,664                                                   |
| State Tax Refund         10           Alimony Received         11           Alimony Received         11           Schedule C         12           Schedule C         12           Capital Gains         13           1099-Rs - IRA         15a           Taxable 1099-Rs - IRA         15b           1099-Rs - Pension         16a           Taxable 1099-Rs - Pension         16b           Rent, royalty         17           Unemployment         19           Social Security         20a           Social Security         20b           Taxable Social Security         20b           ToTAL INCOME         22           35,264         59,331           ToTAL INCOME         22           ToTAL INCOME         22           ToTAL INCOME         22           ToTAL INCOME         25           Penalty early withdrawal         30           25         119           Penalty early withdrawal         32           IRA deduction         32           Student Loan Interest         33           Tuition & Fees         34           Jury duty pay to employer         under 35 in pdf                                                                                                    | ) 93<br>10,800<br>11295<br>28,325<br>28,325<br>2,664                                                            |
| Alimony Received         11         1         1,675           Schedule C         12         0         0           Capital Gains         13         18         (1,50)           1099-Rs - IRA         15a         0         0           Taxable 1099-Rs - IRA         15b         9,600         0           1099-Rs - Pension         16a         0         0         0           Taxable 1099-Rs - Pension         16b         18,546         0         0           Taxable 1099-Rs - Pension         16b         18,546         0         0         0           Unemployment         19         22,200         0         0         0         0         0         0         0         0         0         0         0         0         0         0         0         0         0         0         0         0         0         0         0         0         0         0         0         0         0         0         0         0         0         0         0         0         0         0         0         0         0         0         0         0         0         0         0         0         0         0                                                                                                             | 10,800<br>11295<br>28,325<br>2,664                                                                              |
| Sch. C Expenses         0           Capital Gains         13         18         (1,50)           1099-Rs - IRA         15a         9,600         109           Taxable 1099-Rs - IRA         15b         9,600         109           1099-Rs - Pension         16a         18,546         18           Taxable 1099-Rs - Pension         16b         18,546         18           Rent, royalty         17         1         17         17           Unemployment         19         22,200         18         18,546         18           Social Security         20a         22,200         19         19         19         19         19         19         11         11         11         11         11         11         11         11         11         11         11         11         11         11         11         11         11         11         11         11         11         11         11         11         11         11         11         11         11         11         11         11         11         11         11         11         11         11         11         11         11         11         11         11                                                                                                    | 10,800<br>11295<br>28,325<br>2,664                                                                              |
| Sch O Expension         13         18         (1,50)           1099-Rs - IRA         15a         9,600         1099-Rs - IRA         15b         9,600           1099-Rs - Pension         16a         9,600         1099-Rs - Pension         16a         1099-Rs - Pension         16a         1099-Rs - Pension         16b         18,546         1099-Rs - Pension         16b         18,546         1099-Rs - Pension         16b         18,546         1099-Rs - Pension         100         1099-Rs - Pension         100         18,546         100         100         100         100         100         100         100         100         100         100         100         100         100         100         100         100         100         100         100         100         100         100         100         100         100         100         100         100         100         100         100         100         100         100         100         100         100         100         100         100         100         100         100         100         100         100         100         100         100         100         100         100         100         100         100         100                                                                                                    | 10,800<br>11295<br>28,325<br>2,664                                                                              |
| 1099-Rs - IRA         15a         9,600           Taxable 1099-Rs - Pension         16a         9,600           Taxable 1099-Rs - Pension         16b         18,546           Rent, royalty         17         1           Unemployment         19         22,200           Social Security         20a         22,200           Taxable Social Security         20b         4,338           Other income         21         35,264         59,331         33,914         70,363         40,31           Educator Expense         23         119         119         119         119         119         119         119         119         119         119         119         119         119         119         119         119         119         119         119         119         119         119         119         119         119         119         119         119         119         119         119         119         119         119         119         119         119         119         119         119         119         119         119         119         110         110         110         110         110         110         110         110 <td< td=""><td>10,800<br/>11295<br/>28,325<br/>2,664</td></td<>                                                                                                    | 10,800<br>11295<br>28,325<br>2,664                                                                              |
| Taxable 1099-Rs - IRA         15b         9,600           1099-Rs - Pension         16a         18,546           Taxable 1099-Rs - Pension         16b         18,546           Rent, royalty         17         1           Unemployment         19         22,200           Taxable Social Security         20b         4,338           Other income         21         4,338           TOTAL INCOME         22         35,264         59,331         33,914         70,363         40,30           Educator Expense         23         119         119         119         119         119         119         119         119         119         119         119         119         119         119         119         119         119         119         119         119         119         119         119         119         119         119         119         119         119         119         119         119         119         119         119         119         119         119         110         110         110         111         111         111         111         111         111         111         111         111         111         111         111                                                                                                    | 28,325<br>2,664                                                                                                 |
| Taxable 1099-Rs - Pension         16b         18,546           Rent, royalty         17             Unemployment         19             Social Security         20a         22,200            Taxable Social Security         20b         4,338            Other income         21              TOTAL INCOME         22         35,264         59,331         33,914         70,363         40,30           Educator Expense         23                                                                                                    | 28,325<br><b>2,664</b>                                                                                          |
| Number 200 Rote         Normalize         Normalize                                                                                                    | 28,325<br><b>2,664</b>                                                                                          |
| Unemployment         19         22,200           Social Security         20b         4,338           Other income         21                                                                                                    | 2,664                                                                                                    |
| Social Security         20a         22,200           Taxable Social Security         20b         4,338           Other income         21                                                                                                    | 2,664                                                                                                    |
| Taxable Social Security         20b         4,338           Other income         21                                                                                                    |                                                                                                    |
| TOTAL INCOME         22         35,264         59,331         33,914         70,363         40,30           Educator Expense         23                                                                                                    | 0 25,828                                                                                                    |
| Educator Expense         23         111           Ded Part of SE tax         27         119           Penalty early withdrawal         30         25           Alimony paid         31         119           IRA deduction         32         119           Student Loan Interest         33         119           Jury duty pay to employer         under 35 in pdf         119           AGI         37/38         35,264         59,306         33,914         70,244         40,30           Standard/ Itemized Deductions         40         6,300         9,250         15,100         12,600         6,33           Excess adv premium tax credit         46         119         12         12                                                                                                    |                                                                                                    |
| Ded Part of SE tax         27         119           Penalty early withdrawal         30         25                                                                                                    |                                                                                                    |
| Penalty early withdrawal         30         25           Alimony paid         31                                                                                                    |                                                                                                    |
| Alimony paid         31         Image: mail of the state of the state of the stat                                                                                                    |                                                                                                    |
| Student Loan Interest         33              Tuition & Fees         34 <td></td>                                                                                                    |                                                                                                    |
| Tuition & Fees         34             Jury duty pay to employer         under 35 in pdf             AGI         37/38         35,264         59,306         33,914         70,244         40,30           Standard/ Itemized Deductions         40         6,300         9,250         15,100         12,600         6,300           Exemptions         42         4,000         8,000         8,000         20,000         4,000           Taxable income         43         24,964         42,056         10,814         37,644         30,00           Excess adv premium tax credit         46              4,624         4,00           Foreign Tax Credit         48          112           112                                                                                                    |                                                                                                    |
| Jury duty pay to employer         under 35 in pdf            AGI         37/38         35,264         59,306         33,914         70,244         40,30           Standard/ Itemized Deductions         40         6,300         9,250         15,100         12,600         6,30           Exemptions         42         4,000         8,000         8,000         20,000         4,00           Taxable income         43         24,964         42,056         10,814         37,644         30,00           Excess adv premium tax credit         46             4,624         4,00           Foreign Tax Credit         48          12           12                                                                                                    |                                                                                                    |
| AGI         37/38         35,264         59,306         33,914         70,244         40,33           Standard/ Itemized Deductions         40         6,300         9,250         15,100         12,600         6,33           Exemptions         42         4,000         8,000         8,000         20,000         4,00           Taxable income         43         24,964         42,056         10,814         37,644         30,00           Excess adv premium tax credit         46                                                                                                    |                                                                                                    |
| Exemptions         42         4,000         8,000         8,000         20,000         4,00           Taxable income         43         24,964         42,056         10,814         37,644         30,00           Excess adv premium tax credit         46                                                                                                    |                                                                                                    |
| Taxable income         43         24,964         42,056         10,814         37,644         30,00           Excess adv premium tax credit         46                                                                                                    |                                                                                                    |
| Excess adv premium tax credit         46         46           Tax         47         3,285         5,639         1,013         4,624         4,03           Foreign Tax Credit         48         12         12         12         12                                                                                                    |                                                                                                    |
| Tax         47         3,285         5,639         1,013         4,624         4,03           Foreign Tax Credit         48         12         12         12         12         12         12         12         12         12         12         12         12         12         12         12         12         12         12         12         12         12         12         12         12         12         12         12         12         12         12         12         12         12         12         12         12         12         12         12         12         12         12         12         12         12         12         12         12         12         12         12         12         12         12         12         12         12         12         12         12         12         12         12         12         12         12         12         12         12         12         12         12         12         12         12         12         12         12         12         12         12         12         12         12         12         12         12         12         12         12                                                                                                    | 2,120                                                                                                    |
|                                                                                                    | 0 176                                                                                                    |
| Child & Dependent Care 49                                                                                                    |                                                                                                    |
|                                                                                                    |                                                                                                    |
| Education Credit - f8863     50       Retirement Savings Credit     51                                                                                                    |                                                                                                    |
| Child Tax Credit 52 1,000 1,000                                                                                                    |                                                                                                    |
| Residential Energy Credits 53                                                                                                    | _                                                                                                    |
| Total credits         55         0         1,000         0         1,012                                                                                                    | 0 0                                                                                                    |
| Self Employment Tax         57         237           SS/MC from 4137         58                                                                                                    |                                                                                                    |
| Additional tax on IRAs 59                                                                                                    |                                                                                                    |
| Repayment of FTHBC 60b                                                                                                    |                                                                                                    |
| Shared Responsibility Pymt 61 921                                                                                                    |                                                                                                    |
| Other taxes         62         4           Total tax         63         3,285         5,560         1,013         3,849         4,05                                                                                                    | 0 176                                                                                                    |
| Total tax         63         3,285         5,560         1,013         3,849         4,03           Federal Tax withheld         64         3,759         6,698         3,158         6,853         4,13                                                                                                    |                                                                                                    |
| Estimated Tax Payments 65                                                                                                    |                                                                                                    |
| EIC 66a                                                                                                    |                                                                                                    |
| Additional Child Tax Credit 67                                                                                                    |                                                                                                    |
| American Opportunity Credit         68           Net premium tax credit         69                                                                                                    |                                                                                                    |
| Total payments         74         3,759         6,698         3,158         6,853         4,13                                                                                                    | <u> </u>                                                                                                    |
| Overpaid 75 474 1,138 2,145 3,004 1                                                                                                    | 2.808                                                                                                    |
| Federal Refund 76 474 1,138 2,145 3,004 13                                                                                                    | 6 2,632                                                                                                    |
| Apply to 2016 77<br>Balance Due 78                                                                                                    | 6 2,632                                                                                                    |

| NC Line by Line Answers      |           | Single<br>Practice | HoH<br>Practice | Senior<br>Pratice | MFJ<br>Practice | MFS<br>Practice | Extra<br>Practice |
|------------------------------|-----------|--------------------|-----------------|-------------------|-----------------|-----------------|-------------------|
|                              | Line #    |                    |                 |                   |                 |                 |                   |
| Federal adjusted gross       | 6         | \$35,264           | 59306           | 33914             | 70244           | 40360           | 25828             |
| Additions to Fed Taxable     | 7         |                    |                 |                   |                 |                 |                   |
| Deductions from Fed Tax      | 9         |                    |                 | 5088              |                 |                 | 2664              |
| Standard/Itemized Deductions | 11        | \$7,500            | 12000           | 15000             | 15000           | 7500            | 15000             |
| Calc-NC Taxable Income       | 14        | \$27,764           | 47306           | 13826             | 55244           | 32860           | 8164              |
| NC Income Tax                | 15        | \$1,596            | 2720            | 795               | 3177            | 1889            | 469               |
| Tax Credits                  | 16        |                    | 100             |                   | 112             |                 |                   |
| Consumer Use Tax             | 18        |                    |                 |                   |                 |                 |                   |
| TP NC Income Tax WH          | 20a       | \$1,542            | 4142            | 514               | 1116            | 2093            | 585               |
| SP NC Income Tax WH          | 20b       |                    |                 | 927               | 1743            |                 | 586               |
| 2015 Estimated Tax           | 21a       |                    |                 |                   |                 |                 |                   |
| Calc - Pay This Amount       | 27        | \$54               |                 |                   | 206             |                 |                   |
| Calc - Overpayment           | 28        |                    | 1522            | 646               |                 | 204             | 702               |
| Amt to 2016 est tax          | 29        |                    |                 |                   |                 |                 |                   |
| NC Wildlife Fund             | 30        |                    |                 |                   |                 |                 |                   |
| NC Refund                    | 33**      |                    | 1522            | 646               |                 | 204             | 702               |
| Interest from other states   | Sch S L1  |                    |                 |                   |                 |                 |                   |
| State or local income tax    | Sch S L5  |                    |                 |                   |                 |                 |                   |
| Interest Taxed by NC         | Sch S L6  |                    |                 | 750               |                 |                 |                   |
| Bailey Retirement benefit    | Sch S L8  |                    |                 |                   |                 |                 |                   |
| Other deductions             | Sch S L11 |                    |                 |                   |                 |                 |                   |
| Portion taxed outside NC     | 400TC L2  |                    |                 |                   | 679             |                 |                   |
| Tax paid outside NC          | 400TC L6  |                    |                 |                   | 12              |                 |                   |
| Credit for children          | 400TC L8  |                    | 100             |                   | 100             |                 |                   |
| last NC chg                  |           |                    |                 |                   |                 |                 |                   |

# Add-ons for Other Training Days – A Beginning List

## Add-ons for Single PRACTICE

- EIC Checklist, lower the W-2 wages to \$11264. Ask what needs to be done next?
- Retirement savings credit could be from W-2 Box 12 or 14 or direct contributions

## Add-ons for HoH PRACTICE

- <u>Child/dependent care credit</u>, add day care costs of \$2650 paid to Happy Day Care Center (98-XXXXXX) at 569 Quiet Lane, YC, YS, YZ.
- <u>EIC Checklist</u>, lower the W-2 wages to \$<u>18,985</u>. Ask what needs to be done next?
   EIC what if not a dependent or not supported?
   What else might be affected by this change in income?
- Dependent care.
- Retirement savings credit could be from W-2 Box 12 or 14 or direct contributions
- Advance EIC in Box 9 of W-2

# Add-ons for Senior PRACTICE

the <u>Simplified Method</u>, make the following changes to Janice's 1099-R from the police department.
 1. Change the taxable amount in box 2a to \$17,921 and add \$21264 to box 9b Total Employee Contributions.
 Janice retired April 1, 2007, after 30 years with the police department. Make appropriate changes in the return.
 Does this cause any needed entries on the state return?

2. Delete the taxable amount in box 2a and check box 2b Taxable amount not determined. Make appropriate changes in the return.

Does this cause any needed entries on the state return?

- the <u>public safety officer insurance deductions</u>, add \$3168 to box 5 of Janice's 1099-R from the police department. What happens to the extra \$168?
- a <u>code 1 early IRA distribution and exceptions on form 5329</u>, change the code in box 7 to <u>1</u> on Senior's 1099-R.
   1. Ask what to put on form 5329 if the early distribution had been made for home repairs.

2. What if they had used the money to pay the down payment on their first home in 2016 (having been renters until then)?

3. What if they had taken money from their savings to pay \$20,000 in unreimbursed medical bills?

# Add-ons for MFJ PRACTICE

- Unreimbursed medical expenses were \$9,756. They donated
- taxable scholarships (1040 line 7), change the 1098-T to with a restricted scholarship of \$9000 and qualified expenses of 7500. Use Forms Generator
- Include a 1098-T to with a Pell grant of \$4500 and qualified expenses of 3750. Use Forms Generator
- Add retirement savings
- HSA
- Dependent care (and child too old or turned 13 during year)

#### Add-ons for Extra PRACTICE

- A <u>code 3 disability IRA distribution</u>, on MFJ's 1099-R change the code in box 7 to <u>3</u> and his birth date to 1960. Ask what else then needs to be done.
- IRA rollovers, on Ellen's 1099-R
  - 1. Delete the amt in box <u>2a</u>, check box <u>2b</u>, & change the code in box 7 to <u>G</u>. Ask what else then needs to be done.
  - 2. Ellen tells you she deposited all of the IRA distribution into another IRA six-weeks after the distribution. What needs to be done?
- Add retirement savings credit could be from W-2 Box 12 or 14 or direct contributions

# Add-ons for Any Return

- Interest not on a 1099, add an OUR BANK statement shows \$9.42 in interest credited last year.
- Different types of interest (1040 line 8)
  - \$850 from Bank of America
  - \$775 from a US Savings Bond at Wells Fargo
  - $\circ$  \$666 from bond from city of Richmond, VA
  - \$123 from XYZ in box 3 of 1099-DIV
  - "Nondividend distribution"
  - \$500 from municipal bond fund (10% YS)
  - \$100 from California State Bond Fund\$1100 for seller-financed mortgage
- Different types of dividends (1040 line 9)
- Taxable state refunds (1040 line 10) some taxable and some not
- Alimony received (1040 line 11)
- Sch C (1040 line 12)
- Capital gains (1040 line 13)
- Sch E (1040 line 17)
- Social Security lump sum payments (1040 line 20)
- Other income (1040 line 21)
  - $\circ$  add 120 jury duty pay.
- educator expenses (1040 line 23)
  - \$350 and itemize
- HSA (1040 line 25)
  - $\circ$  W-2 with a W in box 12
  - $\circ$  1099-SA with an X in box 5
  - o 5498-SA (shows HSA contributions)
- Alimony paid (1040 line 31)
- IRA contributions (1040 line 32) and Roth contributions
- Student loan interest (33)
- Jury duty pay returned to employer (1040 line 35-36) shows on pdf but not on 1040 summary view
- Specific itemized deductions (1040 line 40)
- ACA scenarios (1040 lines 46, 61, 69), take some scenarios from ACA section of workbook.
- Residential energy credits
- Estimated payments and payments with prior year return (fed and state)

• <u>1099-MISC box 7</u>, add a 1099-MISC from Jack Lemon Auto (45-6XXXXXX, 664 S Main, YC, YS, YZ), with \$2750 in box 7.

|                                                              |            | CORRECTED (                            | (if checked)                                                                                                   |                                                   | _                                                                                 |                                                                        |  |
|--------------------------------------------------------------|------------|----------------------------------------|----------------------------------------------------------------------------------------------------|---------------------------------------------------|-----------------------------------------------------------------------------------|------------------------------------------------------------------------|--|
| PAYER'S name, address, city, state, ZIP o<br>lack Lemon Auto | ode        |                                        | 1 Rents                                                                                                    | 2016                                              |                                                                                   | Miscellaneous                                                          |  |
| 409 SPEED BLVD                                               |            | 2 Royalties                            | Form 1099-MISC                                                                                                 |                                                   | Income                                                                            |                                                                        |  |
| YC, YS YZ                                                    |            |                                        | 3 Other Income                                                                                                 | 4 Federal income tax withheld                     |                                                                                   | Copy B<br>For Recipient                                                |  |
| PAYER'S Federal identification number<br>45-6XXXXXX          |            | π's identification number<br>1-00-00XX | 5 Fishing boat proceeds                                                                                        | 6 Medical and health care                         | e payments                                                                        | Torrecipient                                                           |  |
| RECIPIENT'S name, address, city, state, ZIP code             |            |                                        | 7 Nonemployee Compensation                                                                                     | 8 Substitute payments in<br>dividends or interest | lieu of                                                                           | This is important tax<br>information and is                            |  |
| PRACTICE                                                     |            |                                        | \$2,750.00                                                                                                    |                                                   |                                                                                   | being furnished to<br>the Internal Revenue                             |  |
| SAME AS INTAKE SHEET<br>YC, YS, YZ                           |            |                                        | 9 Payer made direct sales of<br>\$5,000 or more of consumer<br>products to a buyer<br>(recipient) for resale > | 10 Crop Insurance proce                           | eds Service. If you a<br>required to file<br>return, a negliger<br>penalty or oth |                                                                        |  |
| 10, 13, 12                                                   |            | 11                                     | 12                                                                                                    |                                                   | sanction may be<br>imposed on you if<br>this income is                            |                                                                        |  |
| Account number (see instructions)                            |            | FATCA filing<br>requirment             | 13 Excess golden parachute<br>payments                                                                         | 14 Gross proceeds paid t<br>attorney              | o an                                                                              | taxable and the IRS<br>determines that it<br>has not been<br>reported. |  |
| 15a Section 409A deferrals 1                                 | 5b Section | 409A income                            | 16 State tax withheld                                                                                          | 17 State/Payer's state no                         | ).<br>                                                                            | 18 State income                                                        |  |
| Form 1099-MISC                                               |            |                                        | I                                                                                                    | 1                                                 |                                                                                   | 1                                                                      |  |

• <u>1099-MISC box 5</u>, add a 1099-MISC from Fisherman's Dream (55-6XXXXXX, 845 Bay Ave, YC, YS, YZ), with \$2250 in box 5. Should recognize as Out of Scope.

|                                                                                         | Γ                              |                                             | TED (                                                                                                    | (if checked)                                      |                                                                               |                                                                                          |                                                 |                |                                                                     |  |                         |
|-----------------------------------------------------------------------------------------|--------------------------------|---------------------------------------------|----------------------------------------------------------------------------------------------------|---------------------------------------------------|-------------------------------------------------------------------------------|------------------------------------------------------------------------------------------|-------------------------------------------------|----------------|---------------------------------------------------------------------|--|-------------------------|
| PAYER'S name, address, city, state, ZIP<br>FISHERMAN'S DREAM                            | code                           |                                             |                                                                                                    | 1 Rents                                           | 2016                                                                          |                                                                                          | Miscellaneous                                   |                |                                                                     |  |                         |
|                                                                                         | -                              |                                             |                                                                                                    | 2 Royalties                                       |                                                                               | 2 Royalties                                                                              | Form 1099-MISC                                  |                | Income                                                              |  |                         |
| 845 BAY AVE<br>YC, YS YZ                                                                |                                |                                             |                                                                                                    |                                                   |                                                                               | 30                                                                                       |                                                 | 3 Other Income | 4 Federal income tax withheld<br>6 Medical and health care payments |  | Copy B<br>For Recipient |
| PAYER'S Federal identification number<br>55-6XXXXXX                                     |                                | NT'S identification r<br>) <b>1-00-00XX</b> | number                                                                                                    | 5 Fishing boat proceeds<br>\$2,250.00             |                                                                               |                                                                                          |                                                 |                |                                                                     |  |                         |
| RECIPIENT'S name, address, city, state, ZIP code PRACTICE SAME AS INTAKE SHEET VC_VS_VZ |                                |                                             | 7 Nonemployee Compensation                                                                                     | 8 Substitute payments in<br>dividends or interest | lieu of                                                                       | This is important ta:<br>information and i<br>being furnished to<br>the Internal Revenue |                                                 |                |                                                                     |  |                         |
|                                                                                         |                                |                                             | 9 Payer made direct sales of<br>\$5,000 or more of consumer<br>products to a buyer<br>(recipient) for resale > | 10 Crop Insurance proce                           | eds                                                                           | Service. If you are<br>required to file a<br>return, a negligence<br>penalty or othe     |                                                 |                |                                                                     |  |                         |
| YC, YS, YZ                                                                              |                                | 11                                          | 12                                                                                                    |                                                   | sanction may be<br>imposed on you if<br>this income is<br>taxable and the IRS |                                                                                          |                                                 |                |                                                                     |  |                         |
| Account number (see instructions)                                                       | ount number (see instructions) |                                             |                                                                                                    | 13 Excess golden parachute<br>payments            | chute 14 Gross proceeds paid to an attorney                                   |                                                                                          | determines that it<br>has not been<br>reported. |                |                                                                     |  |                         |
| 15a Section 409A deferrals                                                              | .5b Section                    | 409A income                                 |                                                                                                    | 16 State tax withheld                             | 17 State/Payer's state n                                                      | 0.                                                                                       | 18 State income                                 |                |                                                                     |  |                         |
| Form 1099-MISC                                                                          |                                |                                             |                                                                                                    | 1                                                 | 1                                                                             |                                                                                          | 1                                               |                |                                                                     |  |                         |

• <u>1099-MISC box 3</u>, add a 1099-MISC from Prize Awards, Inc (65-6XXXXXX, 777 Winning Way, YC, YS, YZ), with \$5000 in box 3.

|                                                              |               | CORRE                        | CTED (                                                                                                    | (if checked)                                      |                                       |                                                                                 |                                                 |  |
|--------------------------------------------------------------|---------------|------------------------------|----------------------------------------------------------------------------------------------------|---------------------------------------------------|---------------------------------------|---------------------------------------------------------------------------------|-------------------------------------------------|--|
| PAYER'S name, address, city, state, ZIP<br>PRIZE AWARDS, INC | code          |                              |                                                                                                    | 1 Rents                                           | 2016                                  |                                                                                 | Miscellaneous                                   |  |
| 777 WINNING WAY<br>YC, YS YZ                                 |               | 2 Royalties                  | Form 1099-MISC                                                                                                 |                                                   | Income                                |                                                                                 |                                                 |  |
|                                                              |               | 3 Other Income<br>\$5,000.00 | 4 Federal income tax withheld                                                                                  |                                                   | Copy B<br>For Recipient               |                                                                                 |                                                 |  |
| PAYER'S Federal identification number<br>65-6XXXXXX          |               | 'S identification            | n number                                                                                                    | 5 Fishing boat proceeds                           | 6 Medical and health care             | e payments                                                                      |                                                 |  |
| RECIPIENT'S name, address, city, state, ZIP code PRACTICE    |               |                              | 7 Nonemployee Compensation                                                                                     | 8 Substitute payments in<br>dividends or interest |                                       |                                                                                 |                                                 |  |
| SAME AS INTAKE SHEET<br>YC, YS, YZ                           |               |                              | 9 Payer made direct sales of<br>\$5,000 or more of consumer<br>products to a buyer<br>(recipient) for resale > | 10 Crop Insurance proce                           | return<br>pe                          |                                                                                 |                                                 |  |
| 10, 13, 12                                                   |               |                              | 11                                                                                                    | 12                                                |                                       | - sanction may be<br>imposed on you if<br>this income is<br>taxable and the IRS |                                                 |  |
|                                                              |               | ATCA filing                  |                                                                                                    | 13 Excess golden parachute<br>payments            | 14 Gross proceeds paid to an attorney |                                                                                 | determines that it<br>has not been<br>reported. |  |
| 15a Section 409A deferrals 1                                 | 5b Section 40 | )9A income                   |                                                                                                    | 16 State tax withheld                             | 17 State/Payer's state no             | ).                                                                              | 18 State income                                 |  |
| Form 1099-MISC                                               |               |                              |                                                                                                    | 1                                                 | 1                                     |                                                                                 | 1                                               |  |

• <u>1099-MISC box 2</u>, add a 1099-MISC from Ace Publishing (75-6XXXXXX, 667 AUTHOR'S AVE, YC, YS, YZ), with \$600 in box 2.

|                                                             | CORRECTED                                          | (if checked)                                                                                                   |                                                   |                                                                                       |                                                                               |  |
|-------------------------------------------------------------|----------------------------------------------------|----------------------------------------------------------------------------------------------------|---------------------------------------------------|---------------------------------------------------------------------------------------|-------------------------------------------------------------------------------|--|
| PAYER'S name, address, city, state, ZIP o<br>ACE PUBLISHING | code                                               | 1 Rents                                                                                                    | 2016                                              | Miscellaneous                                                                         |                                                                               |  |
| 667 AUTHOR AVE                                              |                                                    | 2 Royalties<br>\$600.00                                                                                        | Form 1099-MISC                                    |                                                                                       | Income                                                                        |  |
| YC, YS YZ                                                   |                                                    | 3 Other Income                                                                                                 | 4 Federal income tax withheld                     |                                                                                       | Copy B<br>For Recipient                                                       |  |
| PAYER'S Federal identification number<br>75-6XXXXXX         | r RECIPIENT'S identification number<br>001-00-00XX | 5 Fishing boat proceeds                                                                                        | 6 Medical and health care                         | payments                                                                              |                                                                               |  |
| RECIPIENT'S name, address, city, st                         | ate, ZIP code                                      | 7 Nonemployee Compensation                                                                                     | 8 Substitute payments in<br>dividends or interest |                                                                                       |                                                                               |  |
| SAME AS INTAKE SHEET<br>YC, YS, YZ                          |                                                    | 9 Payer made direct sales of<br>\$5,000 or more of consumer<br>products to a buyer<br>(recipient) for resale > | 10 Crop Insurance procee                          | Service. If you are<br>required to file a<br>return, a negligence<br>penalty or other |                                                                               |  |
| 10, 13, 12                                                  |                                                    | 11                                                                                                    | 12                                                |                                                                                       | sanction may be<br>imposed on you if<br>this income is<br>taxable and the IRS |  |
| Account number (see instructions)                           | FATCA filing<br>requirment                         | 13 Excess golden parachute<br>payments                                                                         | 14 Gross proceeds paid to<br>attorney             | o an                                                                                  | determines that it<br>has not been<br>reported.                               |  |
| 15a Section 409A deferrals 1                                | 5b Section 409A income                             | 16 State tax withheld                                                                                          | 17 State/Payer's state no                         | ). 1                                                                                  | 8 State income                                                                |  |
| Form 1099-MISC                                              |                                                    | 1                                                                                                    | 1                                                 |                                                                                       |                                                                               |  |

• <u>1099-MISC box 1</u>, add a 1099-MISC from BEST SIGNS (85-6XXXXXX, 668 S MAIN YC, YS, YZ), with \$2750 in box 1.

|                                                            |            | CORRE                            | CTED (                                                                                                    | (if checked)                                              |                                                                                                   |                                             |                                                 |  |
|------------------------------------------------------------|------------|----------------------------------|----------------------------------------------------------------------------------------------------|-----------------------------------------------------------|---------------------------------------------------------------------------------------------------|---------------------------------------------|-------------------------------------------------|--|
| PAYER'S name, address, city, state, ZIP code<br>BEST SIGNS |            |                                  | 1 Rents<br>\$1,275.00<br>2 Royalties                                                                           | 2016                                                      |                                                                                                   | Miscellaneous<br>Income                     |                                                 |  |
| 668 SOUTH MAIN                                             |            |                                  | 3 Other Income                                                                                                 | Form 1099-MISC                                            | Id                                                                                                | 1                                           |                                                 |  |
| YC, YS YZ                                                  |            |                                  | S Other Income                                                                                                 | 4 Pederal Income tax with                                 | Copy B<br>For Recipient                                                                           |                                             |                                                 |  |
| PAYER'S Federal identification number<br>85-6XXXXXX        |            | IT'S identification<br>1-00-00XX |                                                                                                    | 5 Fishing boat proceeds                                   | 6 Medical and health care                                                                         | e payments                                  |                                                 |  |
| RECIPIENT'S name, address, city, state, ZIP code           |            |                                  | 7 Nonemployee Compensation                                                                                     | 8 Substitute payments in lieu of<br>dividends or interest |                                                                                                   | This is important tax<br>information and is |                                                 |  |
| PRACTICE                                                   |            |                                  |                                                                                                    |                                                           |                                                                                                   | being furnished to<br>the Internal Revenue  |                                                 |  |
| SAME AS INTAKE SHEET                                       |            |                                  | 9 Payer made direct sales of<br>\$5,000 or more of consumer<br>products to a buyer<br>(recipient) for resale > | 10 Crop Insurance proce                                   | ) Crop Insurance proceeds                                                                         |                                             |                                                 |  |
| YC, YS, YZ                                                 |            |                                  |                                                                                                    | 12                                                        | penalty or other<br>sanction may be<br>imposed on you if<br>this income is<br>taxable and the IRS |                                             |                                                 |  |
|                                                            |            |                                  | 11                                                                                                    | 12                                                        |                                                                                                   |                                             |                                                 |  |
| Account number (see instructions)                          |            | FATCA filing<br>requirment       |                                                                                                    | 13 Excess golden parachute<br>payments                    | 14 Gross proceeds paid to an<br>attorney                                                          |                                             | determines that it<br>has not been<br>reported. |  |
| 15a Section 409A deferrals 1                               | 5b Section | 409A income                      |                                                                                                    | 16 State tax withheld                                     | 17 State/Payer's state no.                                                                        |                                             | 18 State income                                 |  |
|                                                            |            |                                  |                                                                                                    |                                                           |                                                                                                   |                                             |                                                 |  |
| Form 1099-MISC                                             |            |                                  |                                                                                                    |                                                           |                                                                                                   |                                             |                                                 |  |

• <u>Sch K-1, add one or more of the following K-1's.</u>

|                                                                                                    |                                                                                              | Final K-1                | Amende    | ed K-1  | OMB No. 1545-0092                  |  |  |
|----------------------------------------------------------------------------------------------------|----------------------------------------------------------------------------------------------|--------------------------|-----------|---------|------------------------------------|--|--|
| Schedule K-1<br>(Form 1041) 2016                                                                                | Part III Beneficiary's Share of Current Year Income,<br>Deductions, Credits, and Other Items |                          |           |         |                                    |  |  |
| Department of the Treasury<br>Internal Revenue Service For calendar year 2016,<br>or tax year beginning , 2016, | 1                                                                                            | Interest income          |           | 11      | Final year deductions              |  |  |
| and ending, 20                                                                                                  | 2a                                                                                           | Ordinary dividends       | 95.66     |         |                                    |  |  |
| Beneficiary's Share of Income, Deductions,<br>Credits, etc.                                                     | 2Ь                                                                                           | Qualified dividends      | 95.66     |         |                                    |  |  |
| Part I Information About the Estate or Trust                                                                    | 3                                                                                            | Net short-term capital   | -         |         |                                    |  |  |
| A Estate's or trust's employer identification number                                                            | 4a                                                                                           | Net long-term capital    | gain      |         |                                    |  |  |
| 90-5XXXXX                                                                                                    | 4b                                                                                           | 28% rate gain            |           | 12      | Alternative minimum tax adjustment |  |  |
| B Estate's or trust's name<br>JOHN O PRACTICE TRUST                                                             | 4o                                                                                           | Unrecaptured section     | 1250 gain |         |                                    |  |  |
| Some grane inest                                                                                                | 5                                                                                            | Other portfolio and      |           |         |                                    |  |  |
| C Fiduciary's name, address, city, state, and ZIP code                                                          |                                                                                              | nonbusiness income       |           |         |                                    |  |  |
| MICHAEL PRACTICE, TRUSTEE                                                                                       | 6                                                                                            | Ordinary business inc    | ome       |         |                                    |  |  |
| 4578 OVERLOOK RD<br>YC. YS YZ                                                                                   | 7                                                                                            | Net rental real estate i | ncome     | 13      | Credits and credit recapture       |  |  |
| 10, 15 12                                                                                                    | 8                                                                                            | Other rental income      |           |         | -                                  |  |  |
|                                                                                                    | 9                                                                                            | Directly apportioned de  | ductions  |         |                                    |  |  |
| D Check if Form 1041-T was filed and enter the date it was filed                                                |                                                                                              |                          |           |         |                                    |  |  |
| _ — —                                                                                                    |                                                                                              |                          |           | 14<br>A | Other information<br>175.42        |  |  |
| E Check if this is the final Form 1041 for the estate or trust                                                  | 10                                                                                           | Estate tax deduction     |           | в       | 9.10                               |  |  |
| Part II Information About the Beneficiary F Beneficiary's identifying number                                    |                                                                                              |                          | _         | Ĩ       |                                    |  |  |
| 10-0XXXXXX                                                                                                    |                                                                                              |                          |           |         |                                    |  |  |
| G Beneficiary's name, address, city, state, and ZIP code                                                        |                                                                                              |                          |           |         |                                    |  |  |
|                                                                                                    |                                                                                              |                          |           |         |                                    |  |  |
|                                                                                                    |                                                                                              |                          |           |         |                                    |  |  |

|                                                                                          |                                                                     |                                                                                        | Final K-1 Amen                                              | nded | K-1          |                          |  |
|------------------------------------------------------------------------------------------|---------------------------------------------------------------------|----------------------------------------------------------------------------------------|-------------------------------------------------------------|------|--------------|--------------------------|--|
| Schedule K - 1<br>(Form 1065)                                                            | 2016                                                                | Part III Partner's Share of Current Year Income, Deductions, Credits, and Other Income |                                                             |      |              |                          |  |
| Department of the<br>Treasury Internal<br>Revenue Service                                | For Calendar year 2016, or tax<br>year beginning, 2016<br>ending 20 | 1                                                                                      | Ordinary business income (loss)                             | 15   | Credits      |                          |  |
| Partner's Share of Income<br>Credits, etc. > Se                                          | e, <b>Deductions</b> ,<br>e back of form and separate instructions. |                                                                                        | Net rental real estate income (loss)                        |      |              |                          |  |
| Part I Information Abou                                                                  |                                                                     | 3                                                                                      | Other net rental income (loss)                              | 16   | Foreign<br>A | transactions<br>VARIOUS  |  |
| A Partnership's employer ider<br>48-9XXXXX                                               |                                                                     | 4                                                                                      | Guaranteed payments                                         |      | В            | \$321.17                 |  |
| B Partnership's name, addres<br>INVESTOR MAGIC                                           | s, city, state, and ZIP code                                        |                                                                                        | Interest income<br>\$227.81                                 |      | D            | \$298.56                 |  |
| 555 HIGH ST<br>YC, YS YZ                                                                 |                                                                     |                                                                                        | Ordinary dividends<br>\$321.17                              |      | L            | \$32.12                  |  |
| C IRS Center where partners                                                              | ship filed return                                                   |                                                                                        | Qualified dividends<br>\$257.84                             |      |              |                          |  |
| Part II Information Abo                                                                  | ut the Partner                                                      | ॑                                                                                      | Royalties<br>\$250.00<br>Net short-term capital gain (loss) |      |              |                          |  |
| E Partner's idenfifying number 100-XX-XX                                                 |                                                                     |                                                                                        | (\$552.33)<br>Net long-term capital gain (loss)             | 17   | Alternativ   | ve minimum tax (AMT) ite |  |
| F Partner's name, address, ci                                                            | ty, state, and ZIP code                                             |                                                                                        | \$769.54                                                    |      | Alternativ   |                          |  |
|                                                                                          |                                                                     |                                                                                        | Collectables (28%) gain (loss)                              |      |              |                          |  |
|                                                                                          |                                                                     | 9c                                                                                     | Unrecaptured section 1250 gain                              |      |              |                          |  |
| Note: There are additional fields at the bottom of the actual K-1 that are OUT OF SCOPE. |                                                                     |                                                                                        |                                                             |      |              |                          |  |

| Schedule K-1                                                              | Pa       | share             | holder's Share                          | of C   | urrant Voor Incomo                  |
|---------------------------------------------------------------------------|----------|-------------------|-----------------------------------------|--------|-------------------------------------|
| (Form 1120S) 2016                                                         |          |                   |                                         |        | current Year Income,                |
| (Form 1120S)                                                              |          | Dedu              | ctions, Credits                         | , and  | Other Items                         |
| Internal Revenue Service For calendar year 2016, or tax                   | 1        | Ordinary busine   | ss income (loss)                        | 13     | Credits                             |
| year beginning, 2016<br>ending, 20                                        | _        | Net contai cont a | stata income (lass)                     | -      |                                     |
| ending, 20                                                                | 2        | Net rental real e | state income (loss)                     |        |                                     |
| Shareholder's Share of Income, Deductions,                                | 3        | Other net rental  | income (loss)                           |        |                                     |
| Credits, etc. > See back of form and separate instructions.               | ľ        |                   |                                         |        |                                     |
|                                                                           | 4        | Interest income   |                                         |        |                                     |
| Part I Information About the Corporation                                  |          | 122.87            |                                         |        |                                     |
| A Corporation's employer identification number                            | 5a       | Ordinary divider  | nds                                     |        |                                     |
| 90-6XXXXXX                                                                |          | 357.46            |                                         |        |                                     |
| B Corporation's name, address, city, state, and ZIP code                  | 5b       | Qualified divider | nds                                     | 14     | Foreign transactions                |
| BIG MONEY CORP                                                            |          | 357.46            |                                         | Α      | BELGIUM                             |
|                                                                           | 6        | Royalties         |                                         | n      |                                     |
| 2222 BULL AVE                                                             | L_       |                   |                                         | В      | 357.46                              |
| YC, YS YZ                                                                 | 7        | Net short-term (  | capital gain (loss)                     | D      | 257.46                              |
|                                                                           | 8a       | Net long-term c   | anital gain (lose)                      | D      | 357.46                              |
| C IRS Center where corporation filed return                               | oa       | Not long-term o   | apital gain (1055)                      | L      | 17.87                               |
|                                                                           | 8b       | Collectibles (28  | %) gain (loss)                          | L      | 17.07                               |
| Part II Information About the Shareholder                                 |          |                   | ,,,,,,,,,,,,,,,,,,,,,,,,,,,,,,,,,,,,,,, |        |                                     |
| D Shareholder's identifying number                                        | 8c       | Unrecaptured se   | ection 1250 gain                        | 1      |                                     |
| 001-00-00XX                                                               |          |                   |                                         |        |                                     |
| E Shareholder's name, address, city, state, and ZIP code                  | 9        | Net section 123   | 1 gain (loss)                           | 1      |                                     |
| ANY PRACTICE                                                              |          |                   |                                         |        |                                     |
| A A A A A A A A A A A A A A A A A A A                                     | 10       | Other income (lo  | oss)                                    | 15     | Alternative minimum tax (AMT) items |
| SAME AS INTAKE SHEET                                                      |          |                   |                                         |        |                                     |
| YC, YS YZ                                                                 |          |                   |                                         |        |                                     |
|                                                                           | _        |                   |                                         |        |                                     |
| F Shareholder's percentage of stock                                       |          |                   |                                         |        |                                     |
| ownership for tax year                                                    |          |                   |                                         |        |                                     |
|                                                                           | -        |                   |                                         |        |                                     |
|                                                                           |          |                   |                                         |        |                                     |
|                                                                           |          |                   |                                         |        |                                     |
|                                                                           | 11       | Section 179 dec   | duction                                 | 16     | Items affecting shareholder basis   |
|                                                                           |          |                   |                                         | Α      |                                     |
|                                                                           | 12       | Other deduction   | าร                                      |        |                                     |
|                                                                           |          |                   |                                         |        |                                     |
|                                                                           |          |                   |                                         |        |                                     |
| 2<br>2                                                                    |          |                   |                                         |        |                                     |
| For IRS Use Only                                                          |          |                   |                                         |        |                                     |
| D.                                                                        |          |                   |                                         |        |                                     |
| х<br>х                                                                    |          |                   |                                         |        |                                     |
| =<br>5                                                                    |          |                   |                                         | 17     | Other information                   |
| ш                                                                         |          |                   |                                         |        |                                     |
|                                                                           |          |                   |                                         |        |                                     |
|                                                                           |          |                   |                                         |        |                                     |
|                                                                           |          |                   |                                         |        |                                     |
|                                                                           |          |                   |                                         |        |                                     |
|                                                                           |          |                   |                                         |        |                                     |
|                                                                           | <b>—</b> |                   |                                         |        |                                     |
|                                                                           |          | * See attac       | hed statement f                         | for ad | Iditional information.              |
| For Paperwork Reduction Act Notice, see Instructions for Form 1120S. IRS. | jov/form | 1120s             | Cat. No. 11520D                         |        | Schedule K-1 (Form 1120S) 2016      |

Add things from workbook quizzes, QuickGuide, last year's training plan, NC Checklist, etc.